# **Otimizando o front-end**

# **Uma breve introdução sobre complexidade de tempo e estruturas de dados**

Gustavo Oliveira

## Alguns dados...

- 97% dos brasileiros conectados já realizaram compras pela internet;
- 64% dos usuários tendem a deixar a página e buscar outro site que seja mais rápido;
- 79% dos usuários que compram online com frequência, não compram em sites que são muito lentos.

<https://www.hostgator.com.br/blog/site-lento-como-resolver/>

((a) Redação E-Commerce Brasil

# Lojas virtuais perdem R\$ 132,05 milhões durante Black Friday e Cyber Monday

Quinta-feira, 05 de dezembro de 2019 · BLACK FRIDAY © Tempo de leitura: 10 minutos ·

[https://www.ecommercebrasil.com.br/noticias/instabilidade-e-commerce-na-black-friday](https://www.ecommercebrasil.com.br/noticias/instabilidade-e-commerce-na-black-friday/)

Início » Brasil » Queixas na Black Friday 2020 crescem 45%, segundo Reclame Agui

# **Queixas na Black Friday 2020 crescem** 45%, segundo Reclame Aqui

Desde quarta-feira (25), Reclame Aqui registrou média de 115 reclamações por hora relacionadas à Black Friday 2020

[https://tecnoblog.net/388683/queixas-na-black-friday-2020-crescem-45-segundo-reclame-aqui](https://tecnoblog.net/388683/queixas-na-black-friday-2020-crescem-45-segundo-reclame-aqui/)

#### Cenário na black friday

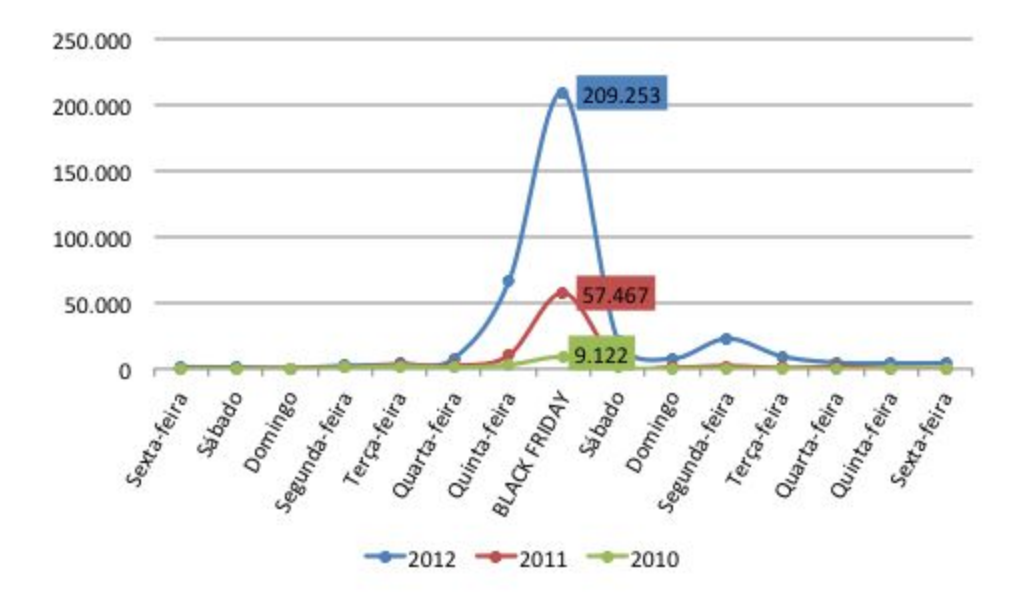

<http://blog.hiplatform.com/monitore-em-tempo-real-as-mencoes-digitais-da-black-friday/>

Podemos ter degradação na performance em todas as frentes: infra/front/back

# **O** Google disse 2 segundos de<br>carregamento dos sites. E agora?

SEO

BY RAPHAEL LASSANCE - 13 DE JUNHO DE 2016 - 11 MINS READ

Mas quando o assunto é o tempo de espera do usuário, só estamos falando de carregamento da homepage?

#### Site lento: 7 pontos que devem ser avaliados

- 1. Testar a velocidade na conexão padrão
- 2. Analisar os dados do site
- 3. Verificar HTML/CSS
- 4. Executar JavaScript
- 5. Testar a usabilidade em dispositivos móveis
- 6. Dimensionar o conteúdo para mobile e verificar a legibilidade do texto
- 7. Comparar a velocidade do seu site com outros semelhantes

https://www.hostgator.com.br/blog/site-lento-como-resolver/

#### Site lento: 7 pontos que devem ser avaliados

1. Testar a velocidade na conexão padrão

2. Analisar os dados do site

3. Verificar HTML/CSS

4. Executar JavaScript

5. Testar a usabilidade em dispositivos móveis

6. Dimensionar o conteúdo para mobile e verificar a legibilidade do texto

7. Comparar a velocidade do seu site com outros semelhantes

https://www.hostgator.com.br/blog/site-lento-como-resolver/

### Vamos ver alguns cases...

### Use case 1

Use case: o usuário deseja poder pesquisar o card pelo id. \*É garantido que os cards estão ordenados pelo id. Por baixo dos panos, o que o front precisa fazer é retornar o índice do id no array (se existir).

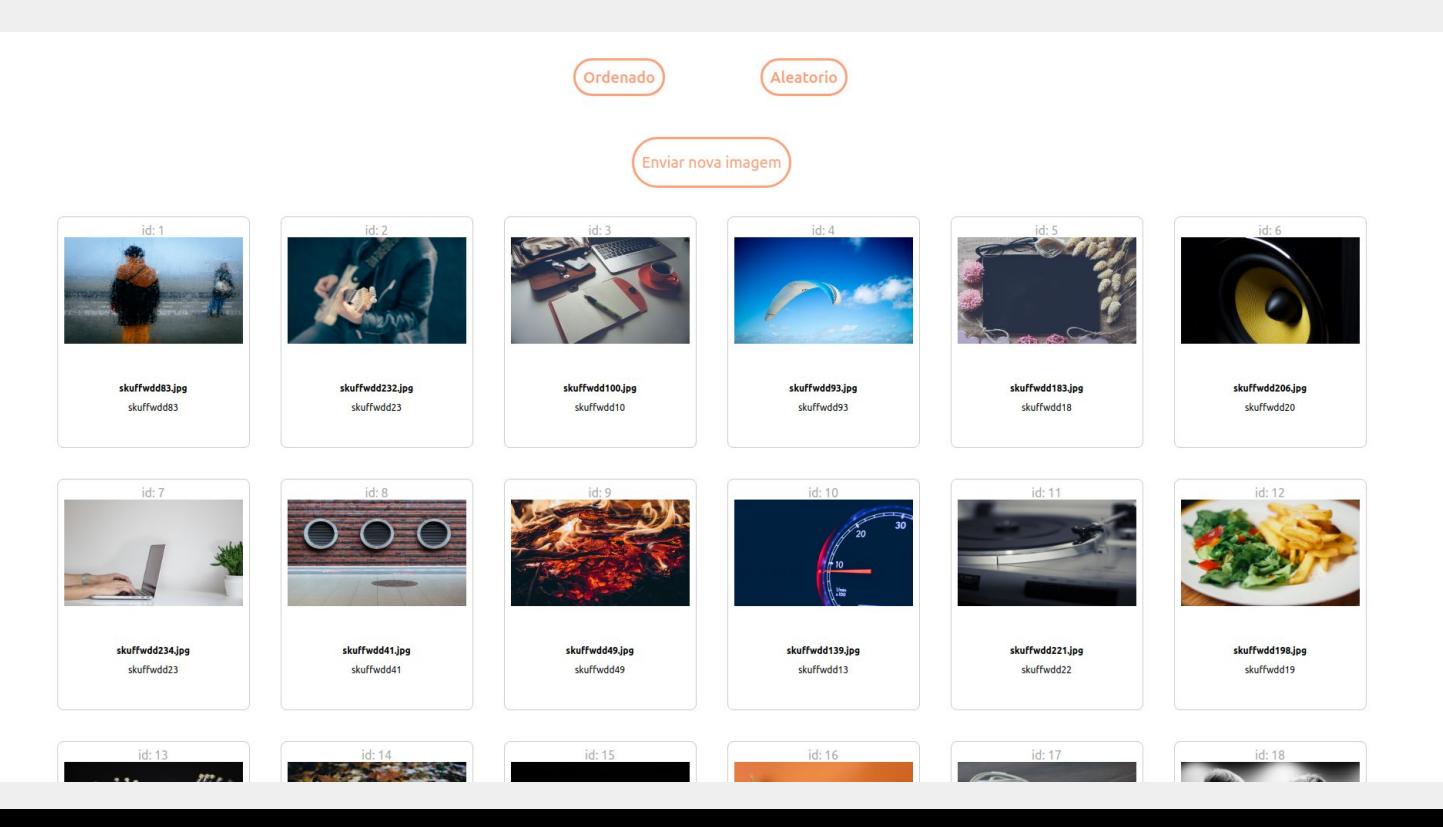

#### Exemplo de site com muitos elementos carregados

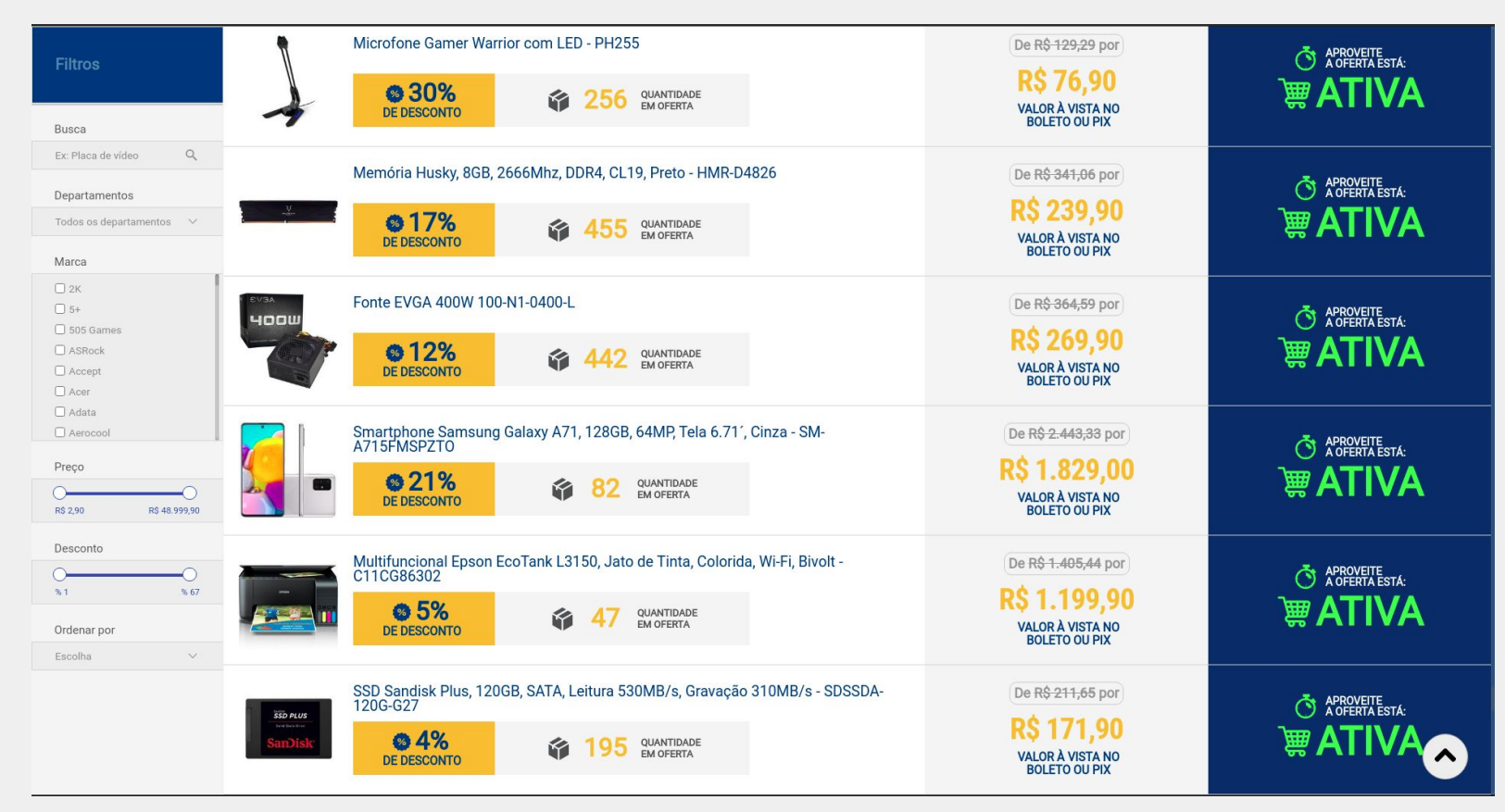

#### Exemplo de site com muitos elementos carregados

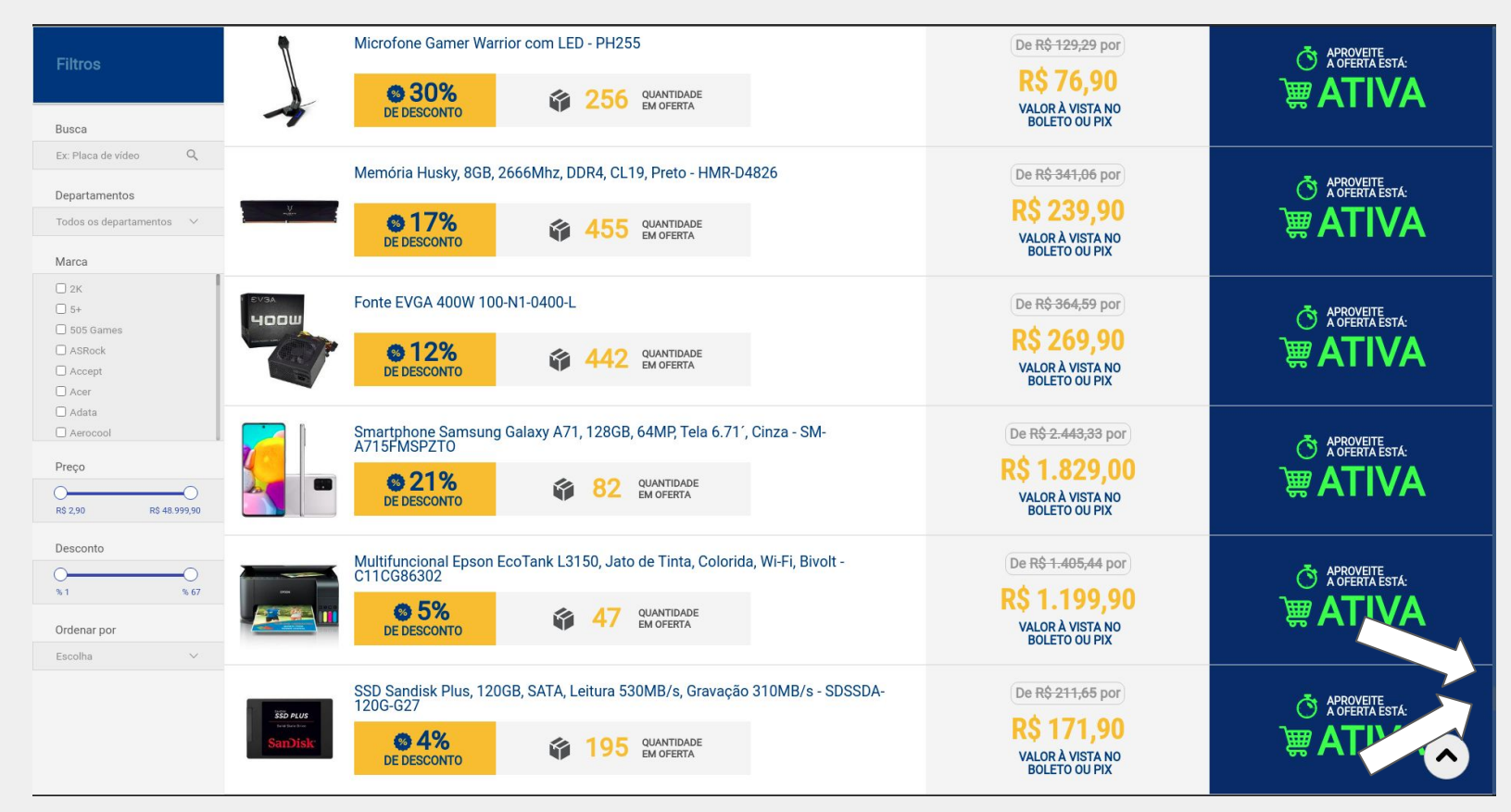

Use case: o usuário deseja poder pesquisar o card pelo id. \*É garantido que os cards estão ordenados pelo id. Por baixo dos panos, o que o front precisa fazer é retornar o índice do id no array (se existir).

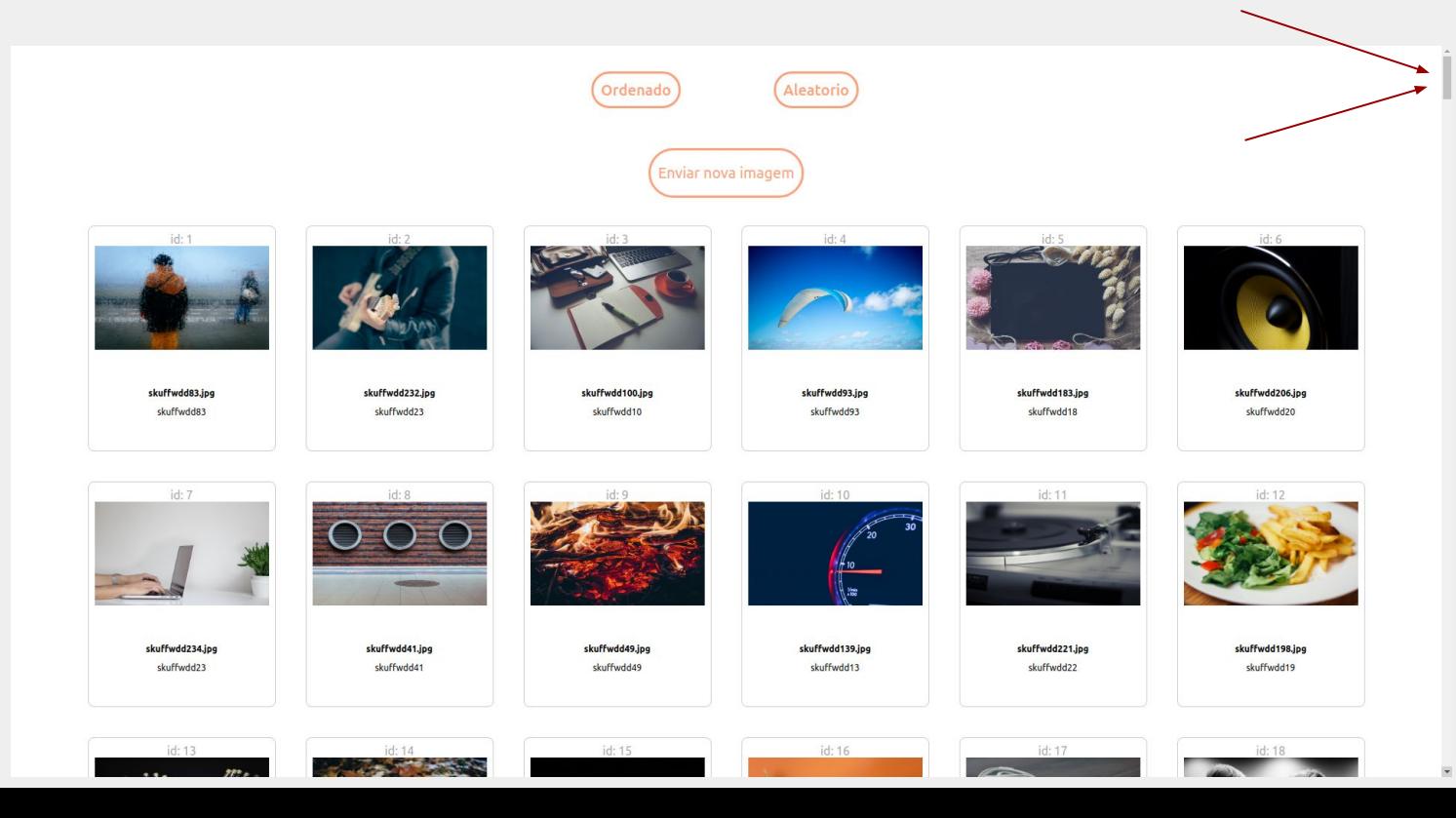

### Exemplo

Dado o array de ids: [1, 4, 6, 9];

O usuário deseja pesquisar o id 1 no array; return  $\rightarrow 0$ 

O usuário deseja pesquisar o id 3 no array; return  $\rightarrow$  false (ou -1)

O usuário deseja pesquisar o id 9 no array; return  $\rightarrow$  3

#### Busca sequencial

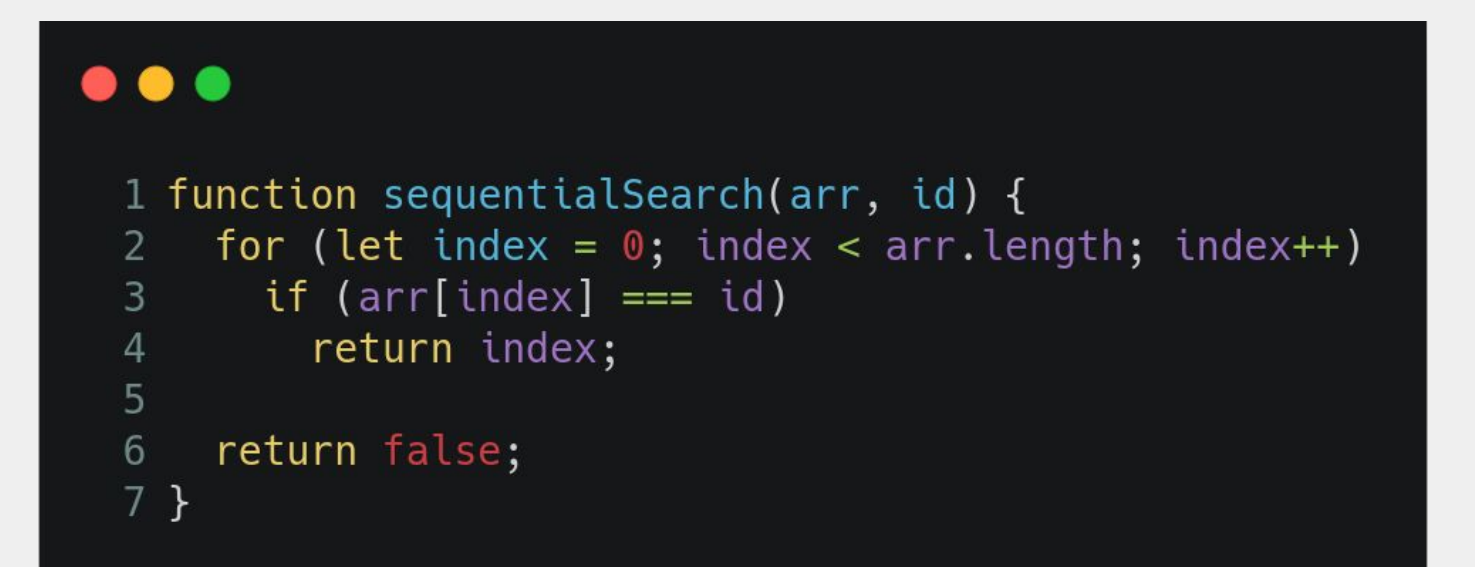

# Complexidade: O(*n*) (lê-se "Ó de n")

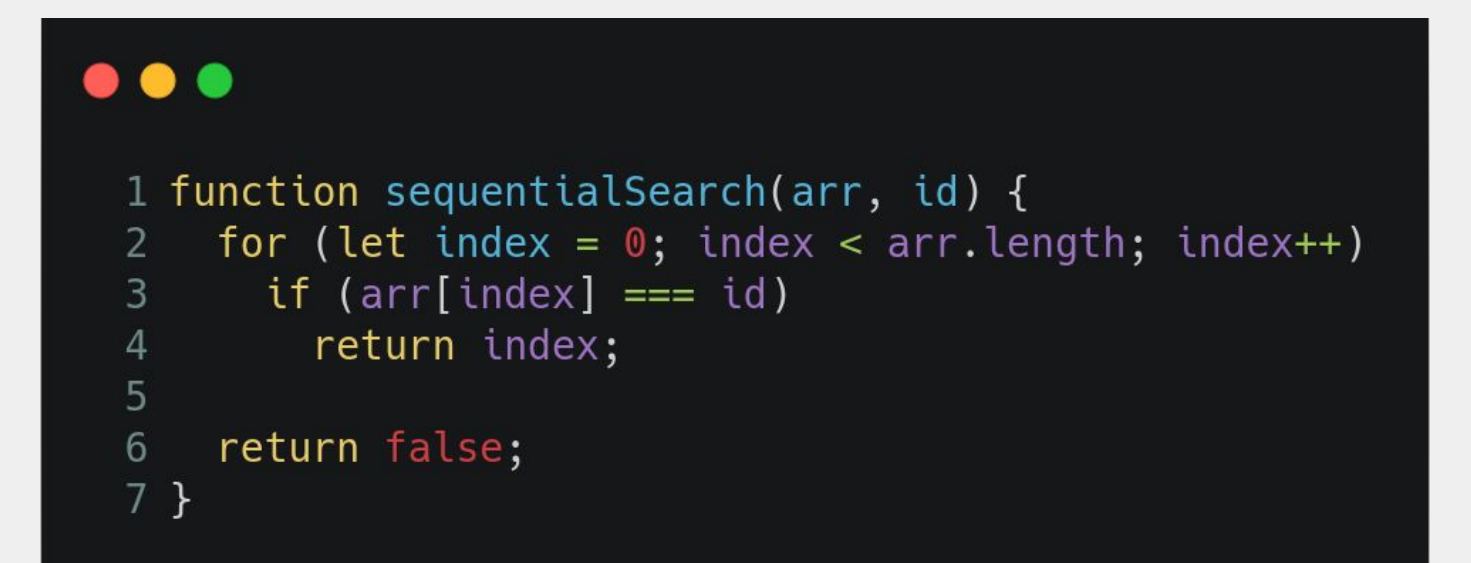

# Ó de quê? Uu qui eh iço?

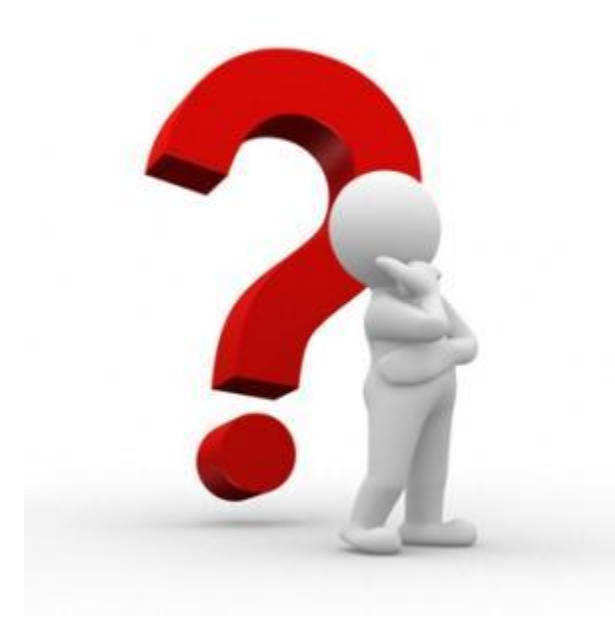

### Ok... Precisamos dar um passo para trás...

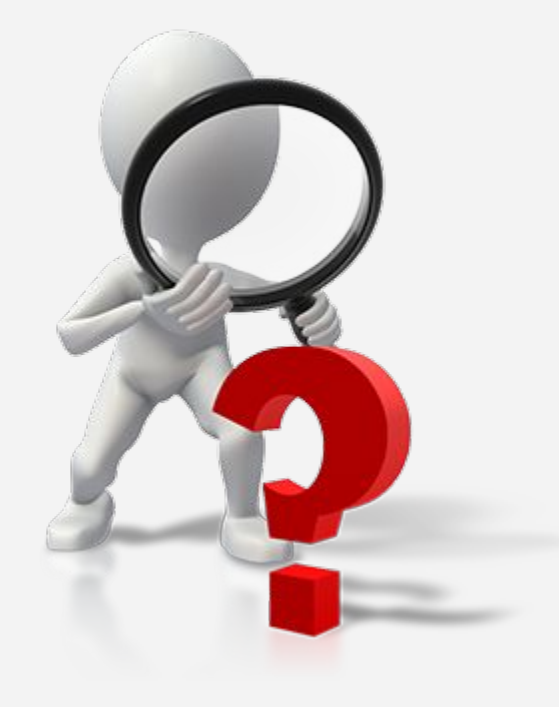

### Complexidade de algoritmos

### Complexidade de algoritmos

Definição informal: Tem a ver com quanto tempo e memória esse algoritmo gasta de acordo com o tamanho de sua entrada e o quanto o algoritmo consome da CPU.

## Notação Big O

# Notação Big O

Definição formal: dadas duas funções f e g, dizemos que  $f \in O(g)$  se existem constantes x0 e c tal que para todo  $x > x0$  vale  $f(x) < c * g(x)$ .

Notação Big O

Definição formal: dadas duas funções f e g, dizemos que f  $\epsilon$  O(g) se existem constantes x0 e c tal que para todo x > x0 vale  $f(x) < c^*g(x)$ .

# Notação Big O

Definição informal (logo, menos precisa): Queremos saber o comportamento do algoritmo a medida que a entrada aumenta, isso implica em saber quais termos (trecho de código) que crescem mais rápidos, ou seja, os que dominam o valor total.

#### $\bullet\bullet\bullet$

```
1 const array1 = [1];2 const array2 = [1, 2, ..., 100000];
4 function alertFirstElement(arr) {
   alert(arr[0]);6 }
8 alertFirstElement(array1);
9 alertFirstElement(array2);
```
Como podemos classificar a quantidade de tempo necessária para essa função terminar de ser executada? As entradas de tamanhos diferentes terão tempos de execução diferentes?

#### $\bullet\bullet\bullet$

```
1 const array1 = [1];2 const array2 = [1, 2, ..., 100000];
4 function alertFirstElement(arr) {
   alert(arr[0]);5.
6 }
8 alertFirstElement(array1);
9 alertFirstElement(array2);
```
Como podemos classificar a quantidade de tempo necessária para essa função terminar de ser executada? As entradas de tamanhos diferentes terão tempos de execução diferentes?

#### E se substituirmos a função acima por esta?

#### $\bullet\bullet\bullet$

```
1 const array1 = [1];
2 const array2 = [1, 2, ..., 100000];
4 function alertFirstElement(arr) {
   alert(arr[0]);6 }
8 alertFirstElement(array1);
9 alertFirstElement(array2);
```
#### $\bullet\bullet\bullet$

```
1 const array1 = [1];2 const array2 = [1, 2, ..., 100000];
4 function alertAllElements(arr) {
   arr.forEach(elem \implies alert(elem));6 }
8 alertAllElements(array1);
9 alertAllElements(array2);
```
Independentemente de quantos elementos estão contidos na entrada dessa primeira função, ela sempre operará uma vez. **Uma** operação  $\rightarrow$  O(1)

#### $\bullet\bullet\bullet$

const  $array1 = [1];$ const array2 =  $[1, 2, ..., 100000]$ ; function alertFirstElement(array) {  $\text{alert}(\arctan[0]);$ 

alertFirstElement(array1); alertFirstElement(array2);

#### $\bullet\bullet\bullet$

let  $array1 = [1];$ let array2 =  $[1, 2, ..., 3000]$ ;

function alertAllElements(array) { array.forEach(element => alert(element));  $\}$ ;

alertFirstElement(array1); alertFirstElement(array2);

Independentemente de quantos elementos estão contidos na entrada dessa primeira função, ela sempre operará uma vez. **Uma** operação → O(1)

Esta no entanto, a quantidade de operações está diretamente relacionado ao tamanho da entrada que ela recebe**!** *n* operações  $\rightarrow$   $O(n)$ 

#### $\bullet\bullet\bullet$

```
const array1 = [1];const array2 = [1, 2, ..., 100000];
function alertFirstElement(array) {
  \text{alert}(\arctan[0]);alertFirstElement(array1);
alertFirstElement(array2);
```
#### $\bullet\bullet\bullet$

let  $array1 = [1];$ let array2 =  $[1, 2, ..., 3000]$ ;

function alertAllElements(array) { array.forEach(element => alert(element));  $\}$ ;

alertFirstElement(array1); alertFirstElement(array2);

Em suma: Big O Notation é usado para classificar algoritmos pela rapidez com que seus tempos de execução crescem em relação à sua entrada. [Vide GIF](https://docs.google.com/presentation/d/1ESQT0NrAUmMtc8CTgXk5LJ-47m0fcOsslpOx8pHK72M/edit?usp=sharing):

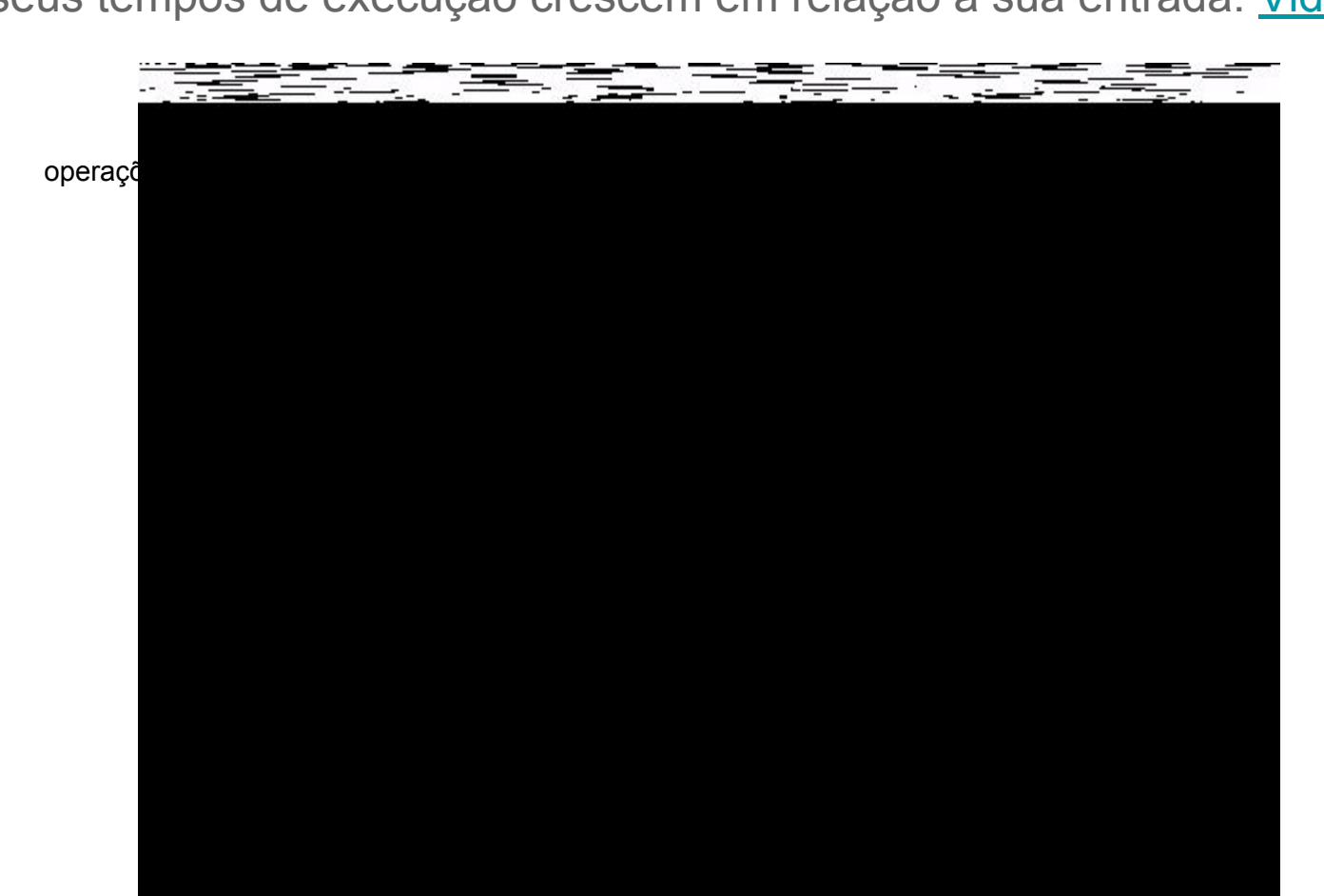

**O que não se pode medir, não se pode melhorar!!**

### Notação Big O Os casos mais comuns

# Notação Big O

- $\bullet$   $O(1)$  Tempo constante
- O(log*n*) Tempo logarítmico
- $\bullet$   $O(n)$  Tempo linear
- O(*n*log*n*) Tempo linear~quadrático
- O( $n<sup>2</sup>$ ) Tempo quadrático
- $\bullet$   $O(1)$  Tempo constante
- O(log*n*) Tempo logarítmico
- O(*n*) Tempo linear
- O(*n*log*n*) Tempo linear~quadrático
- O( $n<sup>2</sup>$ ) Tempo quadrático

Quanto mais acima estiver, melhor é a complexidade!

- $\bullet$   $\bigcirc$  (1)
- O(log*n*)
- O(*n*)
- O(*n*log*n*)
- $\bullet$   $O(n^2)$

 $\bullet$  O(1)

Exemplo 1: array em C

Em C, para acessar uma posição diferente de 0, é calculado o offset e somado a posição 0. Tornando o acesso direto ou O(1)!

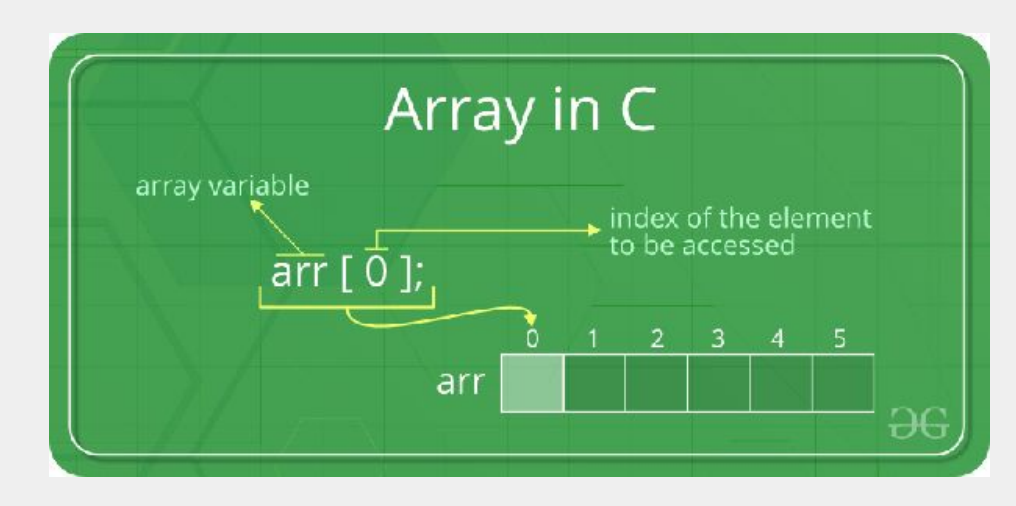

 $\bullet$  O(1)

Exemplo 1: array em C

Em C, para acessar uma posição diferente de 0, é calculado o offset e somado a posição 0. Tornando o acesso direto!

Por exemplo:

 $arr[3] = * (arr[0] + offset)$ 

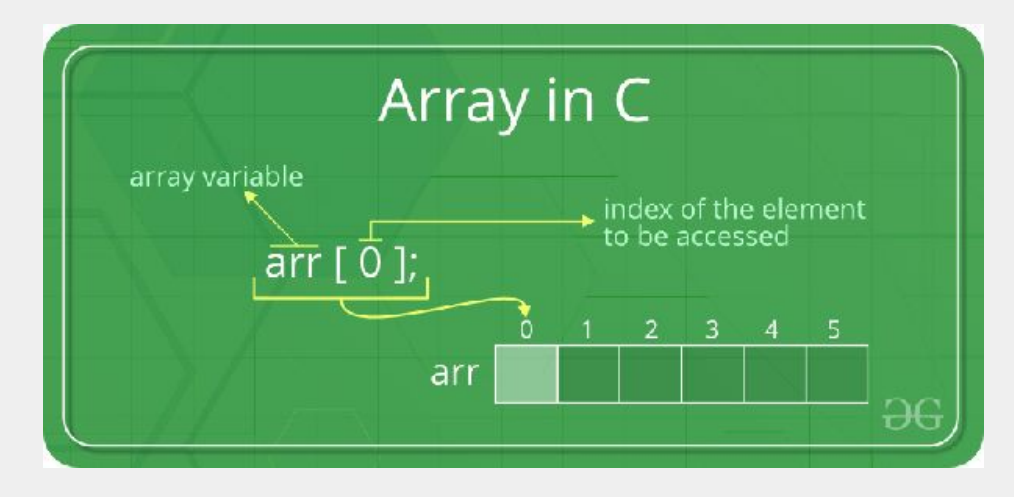

 $\bullet$   $O(1)$ 

Exemplo 1: array em C

Em C, para acessar uma posição diferente de 0, é calculado o offset e somado a posição 0. Tornando o acesso direto!

Por exemplo:

 $arr[3] = * (arr[0] + offset)$ 

Logo, se tentar acessar uma posição menor que 0 ou maior que 5 dará erro. Pois só há referência entre 0 e 5.

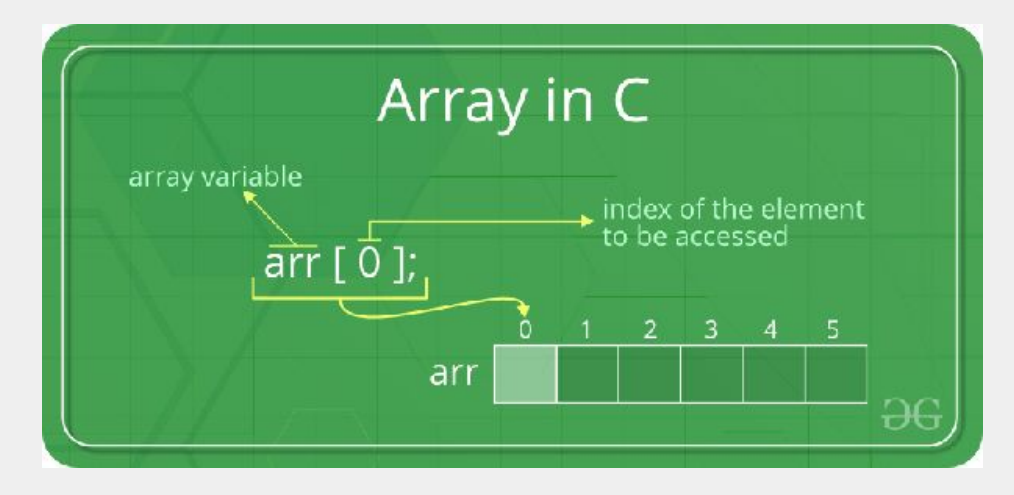

 $O(1)$  $\bullet$ 

Exemplo 2: array em JavaScript

```
\bullet \bullet1 const array = []2 \arctan{2} = 23 \arctan[1] = 14 \arctan 0 = 05
6 alert(array[0])
```
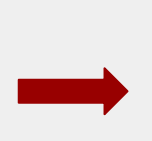

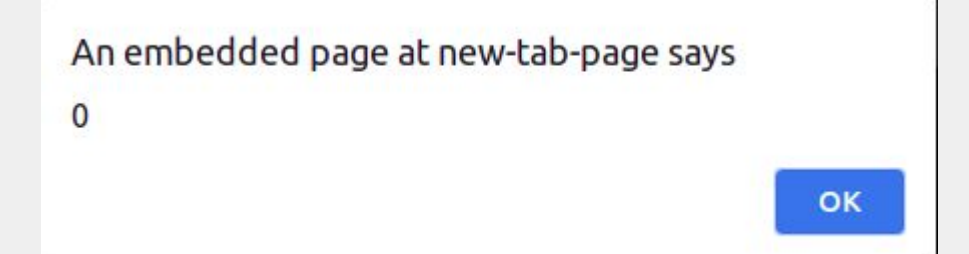

 $\bullet$  O(1)

 $6\phantom{1}6$ 

Exemplo 2: array em JavaScript

```
\bullet1 const array = []2 \arctan{2} = 23 \text{ array}[1] = 14 array[0] = 05 array[-1] = -1
```
 $7$  alert(array[-1])

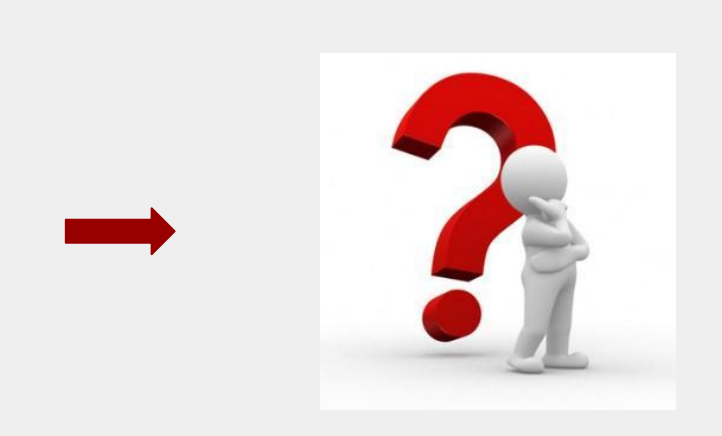

 $O(1)$  $\bullet$ 

Exemplo 2: array em JavaScript

```
1 const array = []2 \arctan{2} = 23 \arctan{1} = 14 \arctan 0 = 05 array[-1] = -16
7 alert(array[-1])
```
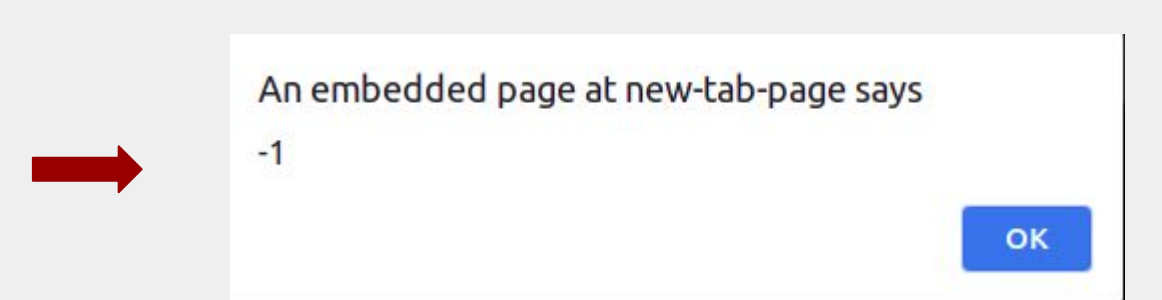

 $\bullet$  O(1)

Exemplo 3: hash table/hash map/dictionary (ou em JavaScript: object)

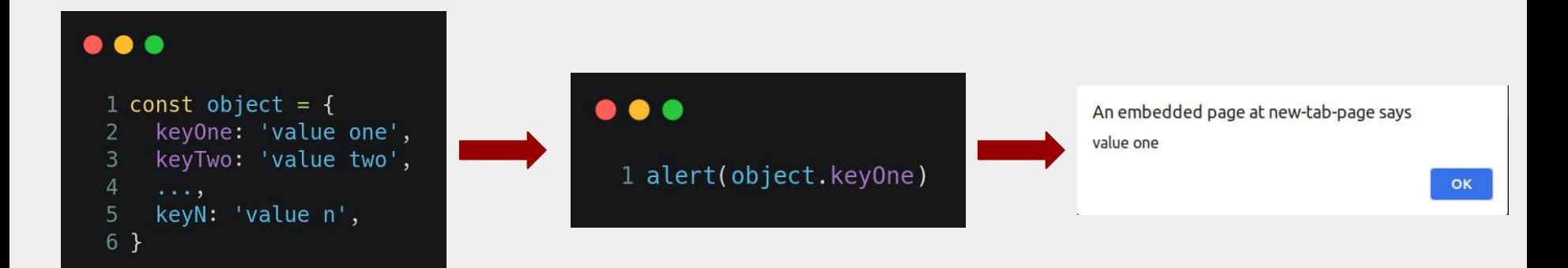

- $\bullet$  O(1)
- O(log*n*)
- $\bullet$   $\overline{O(n)}$
- O(*n*log*n*)
- $\bullet$   $O(n^2)$

- $\bullet$  O(1)
- O(log*n*)

Exemplo 1: busca binária

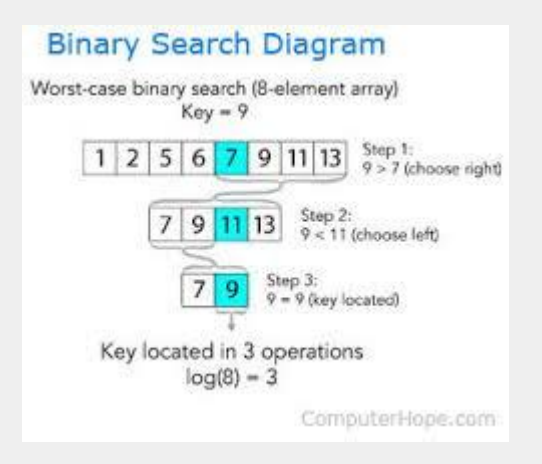

- $\bullet$   $O(1)$
- O(log*n*)

Exemplo 1: busca binária

A cada passo reduzimos a busca a metade. Daí que vem a relação logarítmica! Pois no pior caso, levaremos log(n) passos. ou, no nosso caso:  $log(8) = 3$  passos.

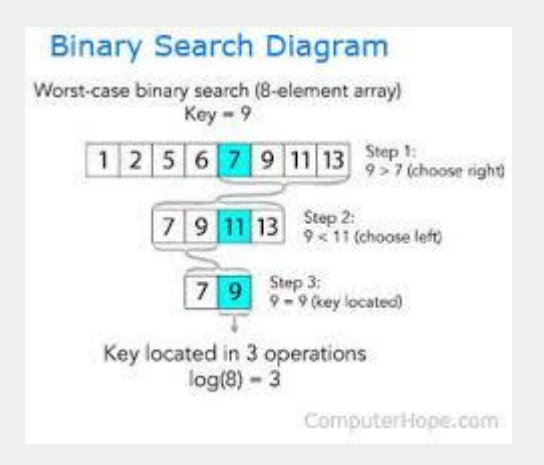

- $\bullet$  O(1)
- O(log*n*)

Exemplo 2: search em uma árvore binária de busca balanceada

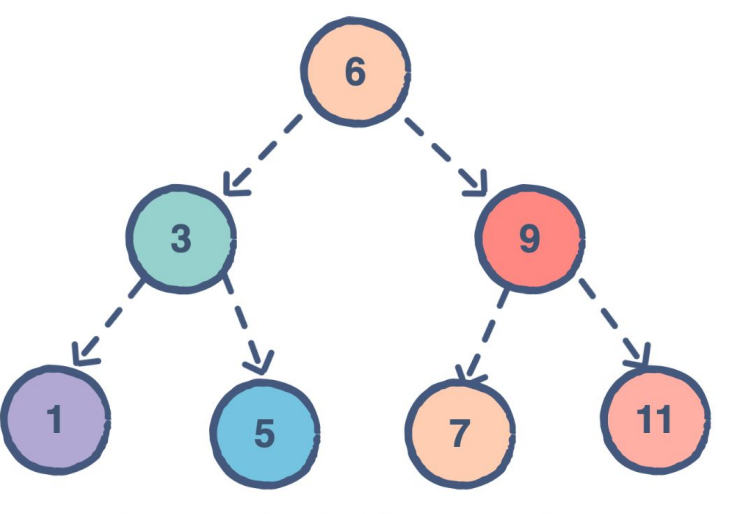

An example of a binary search tree

- $\bullet$   $O(1)$
- O(log*n*)

Exemplo 2: search em uma árvore binária de busca balanceada

No pior caso, a quantidade de passos será o tamanho da árvore. Sua altura é dada por: altura = log(*n*), onde *n* é a quantidade de nós.

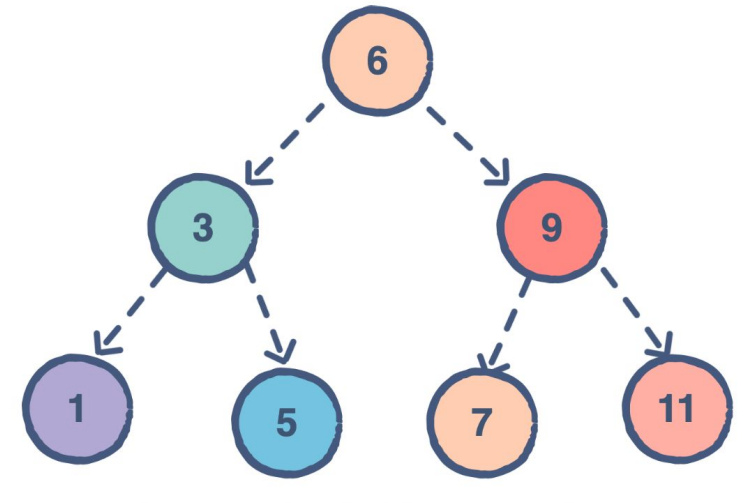

An example of a binary search tree

- $\bullet$  O(1)
- O(log*n*)
- O(*n*)
- O(*n*log*n*)
- $\bullet$   $O(n^2)$

- $\bullet$  O(1)
- O(log*n*)
- O(*n*)

Já vimos lá atrás…

- $\bullet$  O(1)
- O(log*n*)
- O(*n*)

Exemplo 1: busca sequencial.

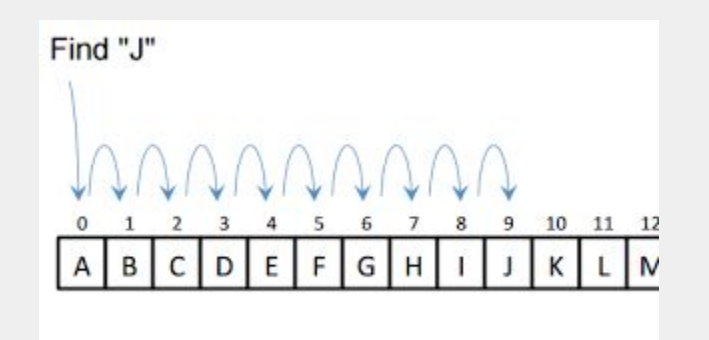

- $\bullet$  O(1)
- O(log*n*)
- $\bullet$   $O(n)$

Exemplo 1: busca sequencial.

Busca um a um! No pior caso precisamos percorrer os n elementos do array. Logo: O(*n*).

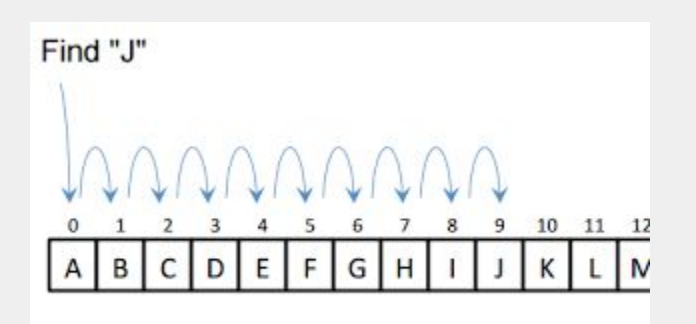

- $\bullet$   $O(1)$
- O(log*n*)
- $\bullet$   $O(n)$

Exemplo 2: alertar um array (percorrer um array).

#### Um único loop!

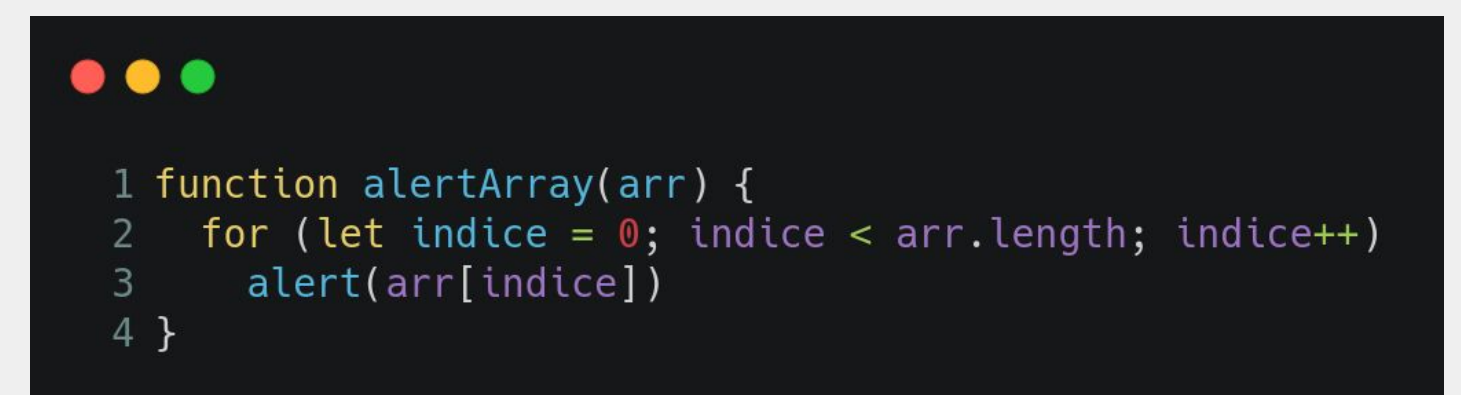

- $\bullet$  O(1)
- O(log*n*)
- O(*n*)
- $\bullet$   $\bigcirc$  (*n*log*n*)
- $\bullet$   $\overline{O(n^2)}$

- $\bullet$  O(1)
- O(log*n*)
- $\bullet$   $O(n)$
- O(*n*log*n*)

Exemplo: Sort - Geralmente sorts são implementados em O(*n*log*n*).

- $\bullet$   $O(1)$
- O(log*n*)
- $\bullet$   $O(n)$
- O(*n*log*n*)

Exemplo: Sort.

#### Array.prototype.sort()

A complexidade do tempo de execução ou a quantidade de memória utilizada pela ordenação não pode ser garantido e depende da implementação realizada.

#### **Sintaxe**

arr.sort([funcaoDeComparacao])

[https://developer.mozilla.org/pt-BR/docs/Web/JavaScript/Reference/Global\\_Objects/Array/sort](https://developer.mozilla.org/pt-BR/docs/Web/JavaScript/Reference/Global_Objects/Array/sort)

- $\bullet$  O(1)
- O(log*n*)
- O(*n*)
- O(*n*log*n*)
- $\bullet$   $\boxed{O(n^2)}$

- $\bullet$   $O(1)$
- O(log*n*)
- $\bullet$   $O(n)$
- O(*n*log*n*)
- $\bullet$   $O(n^2)$

Exemplo: alertar uma matriz (percorrer uma matriz).

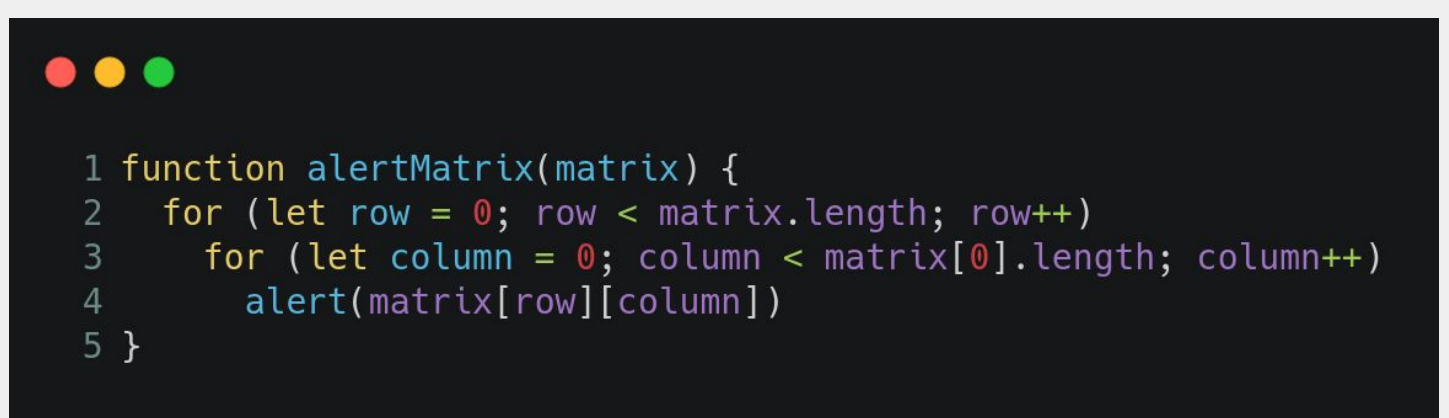

Recapitulando o exemplo...

Use case: o usuário deseja poder pesquisar o card pelo id. \*É garantido que os cards estão ordenados pelo id. Por baixo dos panos, o que o front precisa fazer é retornar o índice do id no array (se existir).

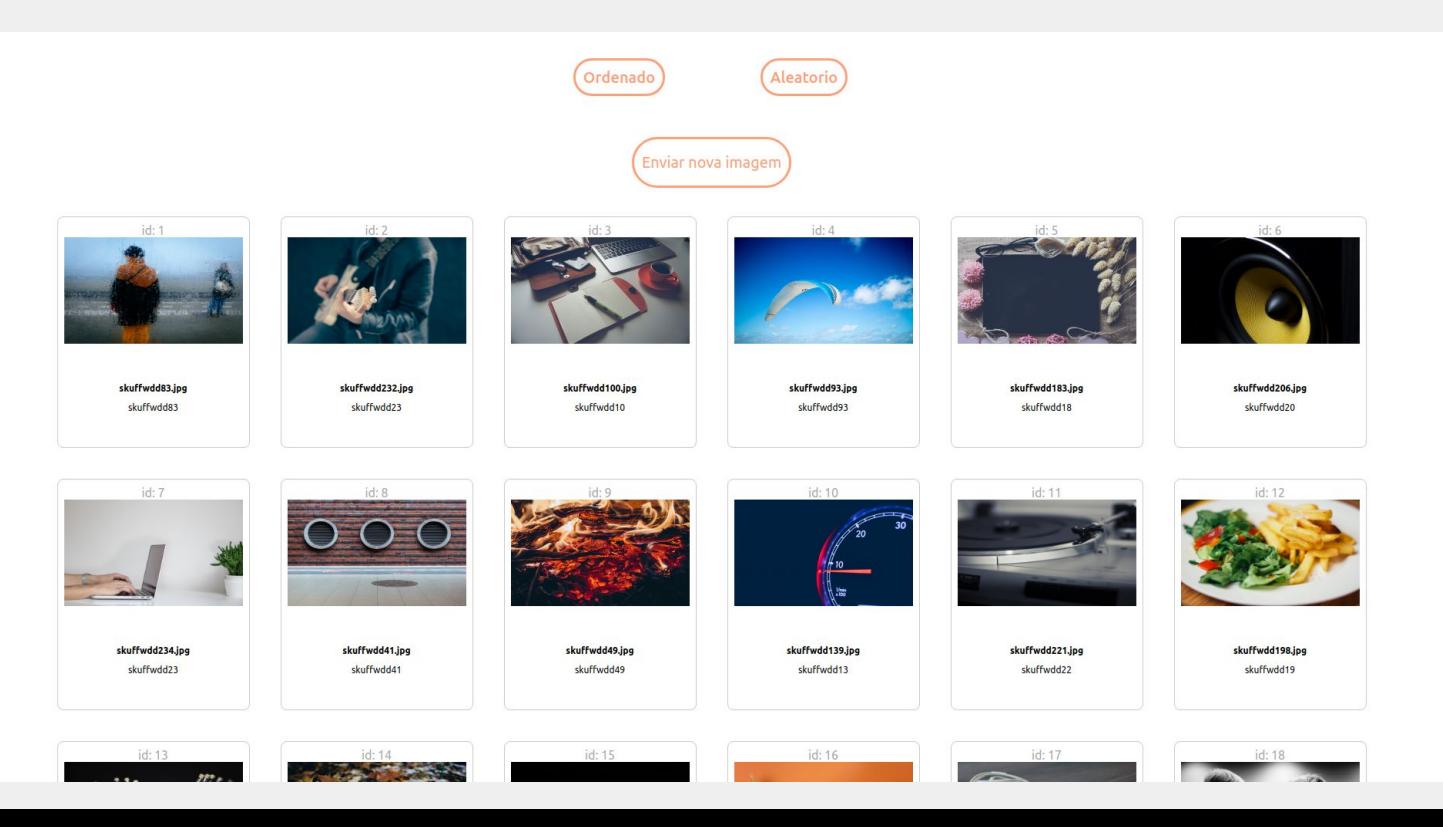

#### Busca sequencial - Complexidade: O(n)

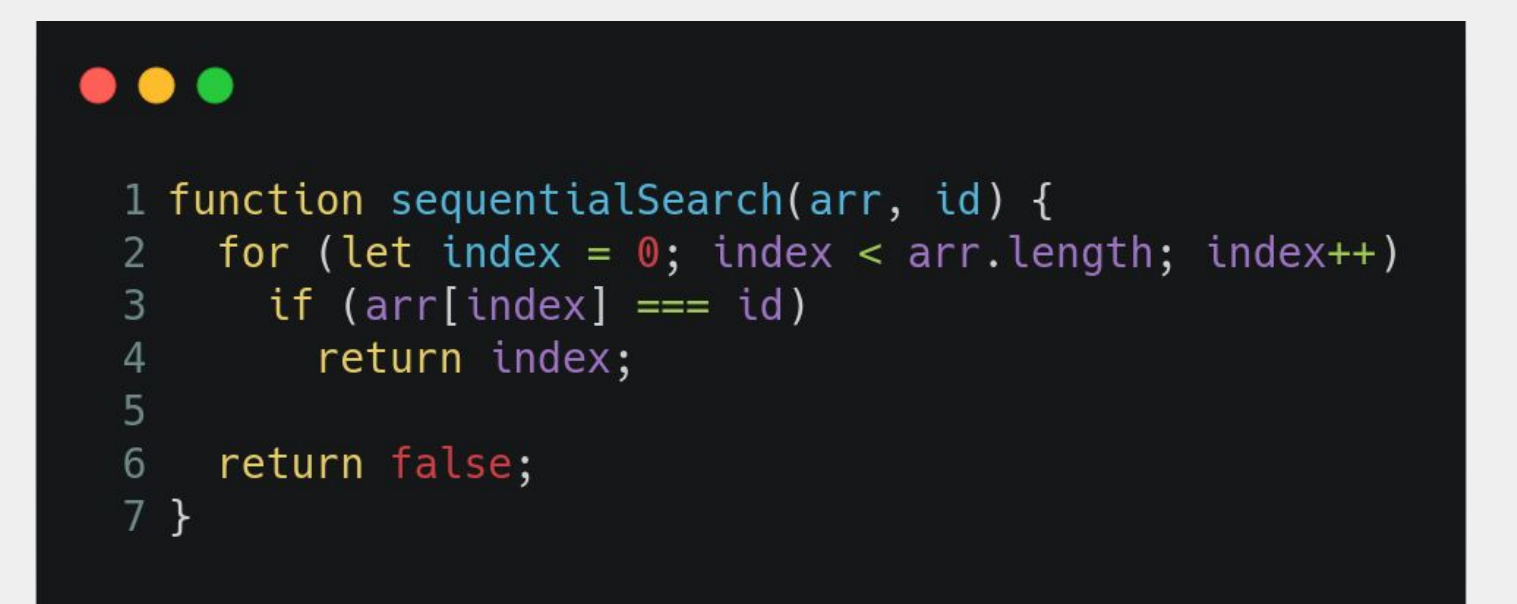

#### Busca sequencial - Complexidade: O(n)

Apenas 1 loop!

```
1 function sequentialSearch(arr, id) {
    for (let index = \theta; index < arr.length; index++)
\overline{2}if (\arr[index] == id)3
\overline{4}return index;
5
    return false;
6
7<sup>1</sup>
```
Com base no que a gente já viu até agora, alguma ideia de como resolver esse problema mais rápido?

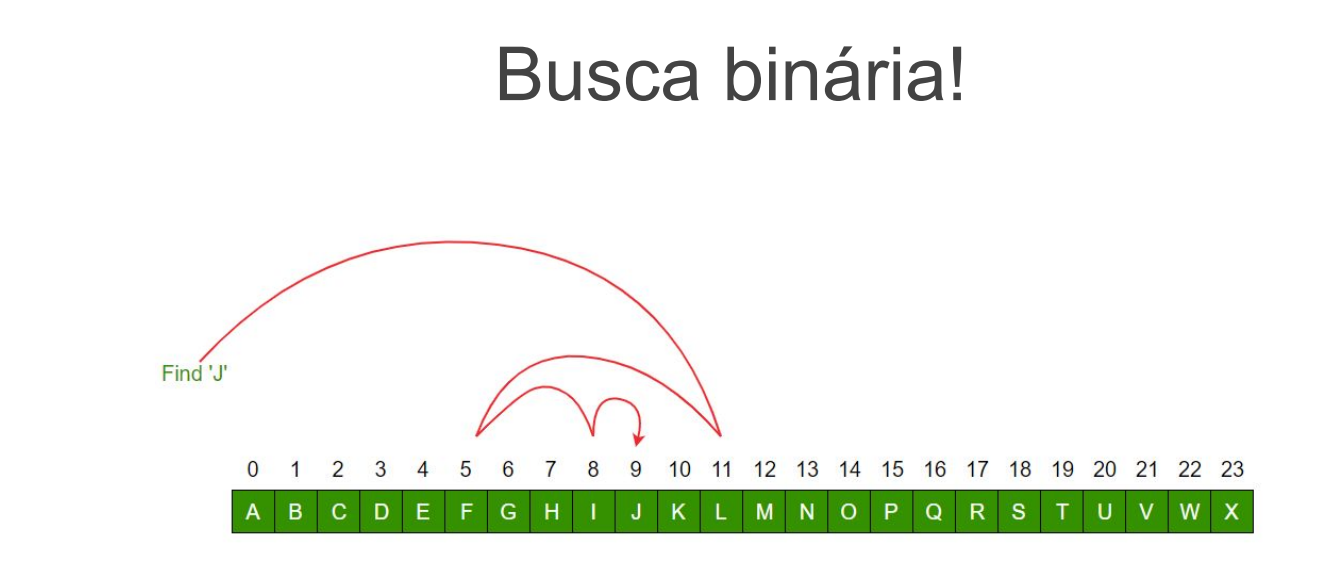

#### Busca binária - O(logn)

}

```
function binarySearch(arr, x, start, end) {
  if (start > end) return false;
```

```
const mid = Math.floor((start + end) / 2);
```

```
if (arr[mid] === x) return mid;
```

```
if (arr[mid] > x) return binarySearch(arr, x, start, mid - 1);
```
return binarySearch(arr,  $x$ , mid + 1, end);

Pensou no método find? (Array.prototype.find(x))

Pensou no método find? (Array.prototype.find(x)) Qual seria a complexidade nesse caso?

Pensou no método find? (Array.prototype.find(x)) Qual seria a complexidade nesse caso? O(n)!!

Pensou no método find? (Array.prototype.find(x)) Qual seria a complexidade nesse caso?  $O(n)!!$ É sempre bom ter cuidado nas soluções rápidas de serem codadas...

#### Case 2
#### Use case: o usuário poderá fazer o upload de uma nova imagem.

\*Dado que os cards NÃO estão ordenados pelo id, precisa-se descobrir qual o menor id que não está listado nos cards.

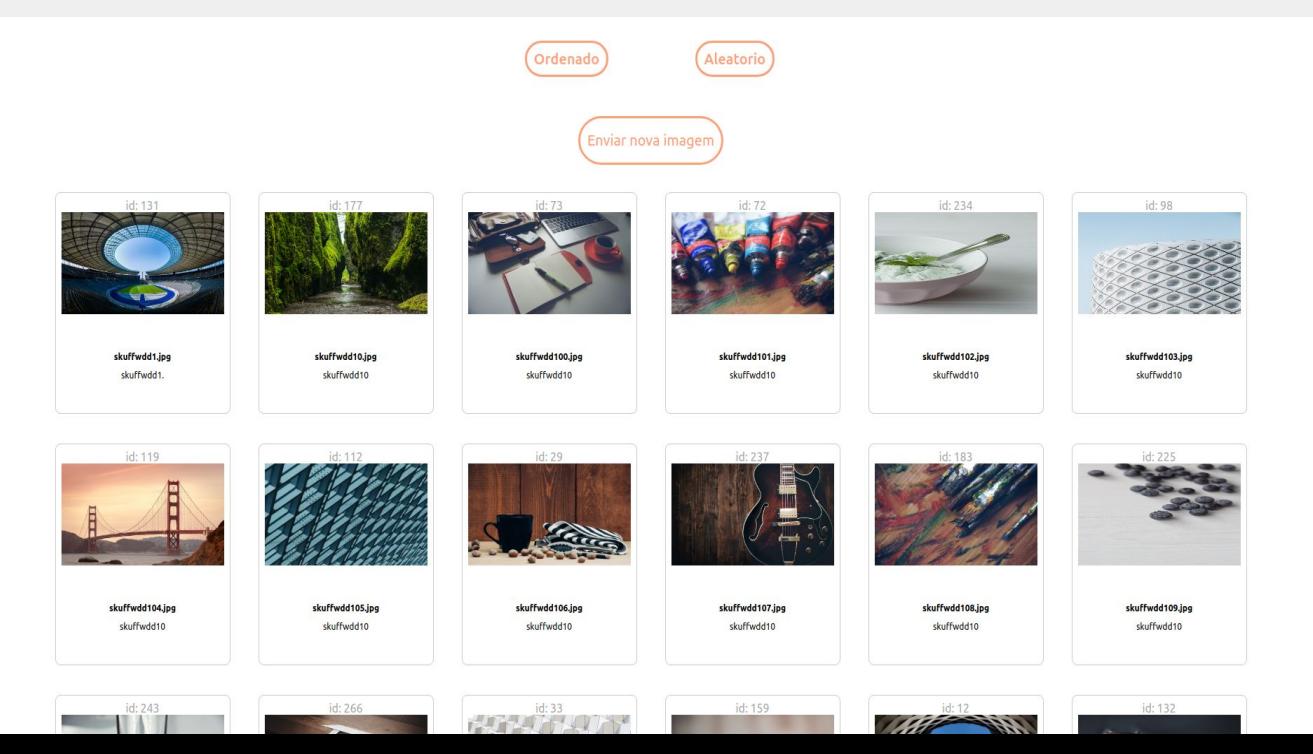

#### Exemplo

Dado o array de ids: [6, 2, 1, 7];

O menor id que não está listado é o 3.

## Outro exemplo

Dado o array de ids: [4, 2, 1, 3];

O menor id que não está listado é o 5 (o tamanho do vetor + 1).

#### Use case: o usuário poderá fazer o upload de uma nova imagem.

\*Dado que os cards NÃO estão ordenados pelo id, precisa-se descobrir qual o menor id que não está listado nos cards.

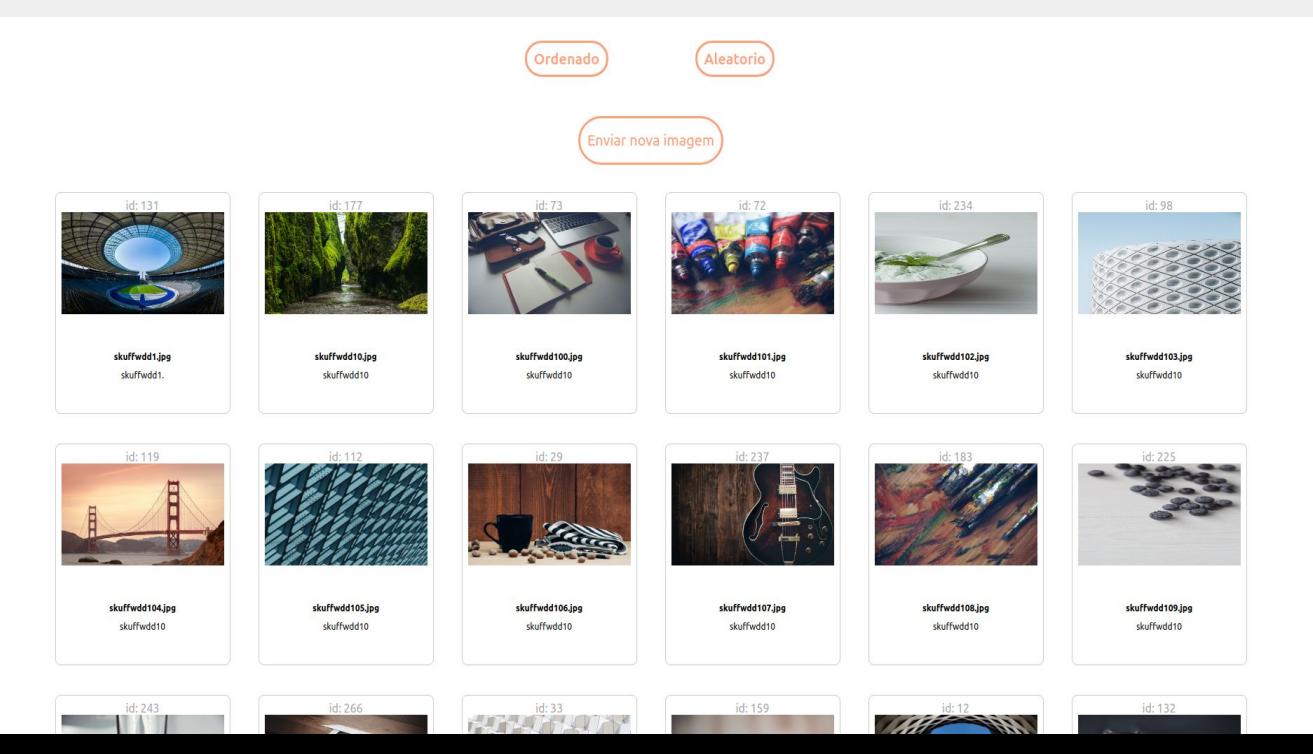

### Ideias?

Array: [5,2,1,9].

● O menor id possível é 1. O maior id possível é o tamanho do array mais 1. No caso, 5.

Array: [5,2,1,9].

- O menor id possível é 1. O maior id possível é o tamanho do array mais 1. No caso, 5.
- Então, podemos primeiro procurar o id 1, se não existir retorna 1. Se existir, procuramos o id 2 e assim por diante até o tamanho do array...

- O menor id possível é 1. O maior id possível é o tamanho do array mais 1. No caso, 5.
- Então, podemos primeiro procurar o id 1, se não existir retorna 1. Se existir, procuramos o id 2 e assim por diante até o tamanho do array...

- O menor id possível é 1. O maior id possível é o tamanho do array mais 1. No caso, 5.
- Então, podemos primeiro procurar o id 1, se não existir retorna 1. Se existir, procuramos o id 2 e assim por diante até o tamanho do array...
- Em código, podemos fazer um loop variando de 1 até o tamanho do array (*n*), e para cada iteração é pesquisado no array se o id está nele.

- O menor id possível é 1. O maior id possível é o tamanho do array mais 1. No caso, 5.
- Então, podemos primeiro procurar o id 1, se não existir retorna 1. Se existir, procuramos o id 2 e assim por diante até o tamanho do array...
- Em código, podemos fazer um loop variando de 1 até o tamanho do array (*n*), e para cada iteração é pesquisado no array se o id está nele.

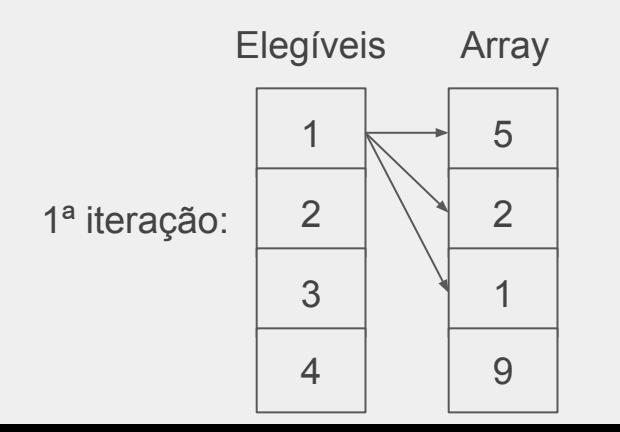

- O menor id possível é 1. O maior id possível é o tamanho do array mais 1. No caso, 5.
- Então, podemos primeiro procurar o id 1, se não existir retorna 1. Se existir, procuramos o id 2 e assim por diante até o tamanho do array...
- Em código, podemos fazer um loop variando de 1 até o tamanho do array (*n*), e para cada iteração é pesquisado no array se o id está nele.

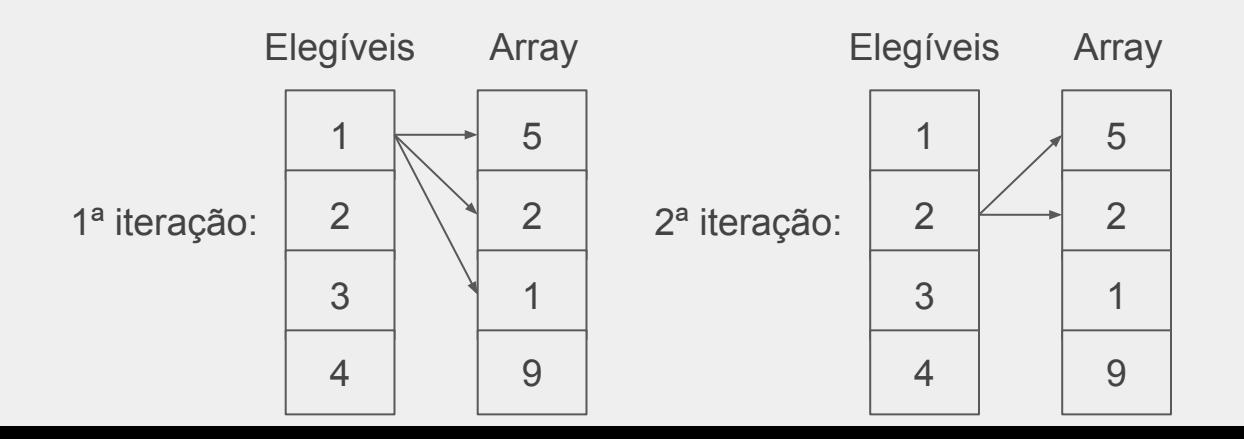

- O menor id possível é 1. O maior id possível é o tamanho do array mais 1. No caso, 5.
- Então, podemos primeiro procurar o id 1, se não existir retorna 1. Se existir, procuramos o id 2 e assim por diante até o tamanho do array...
- Em código, podemos fazer um loop variando de 1 até o tamanho do array (*n*), e para cada iteração é pesquisado no array se o id está nele.

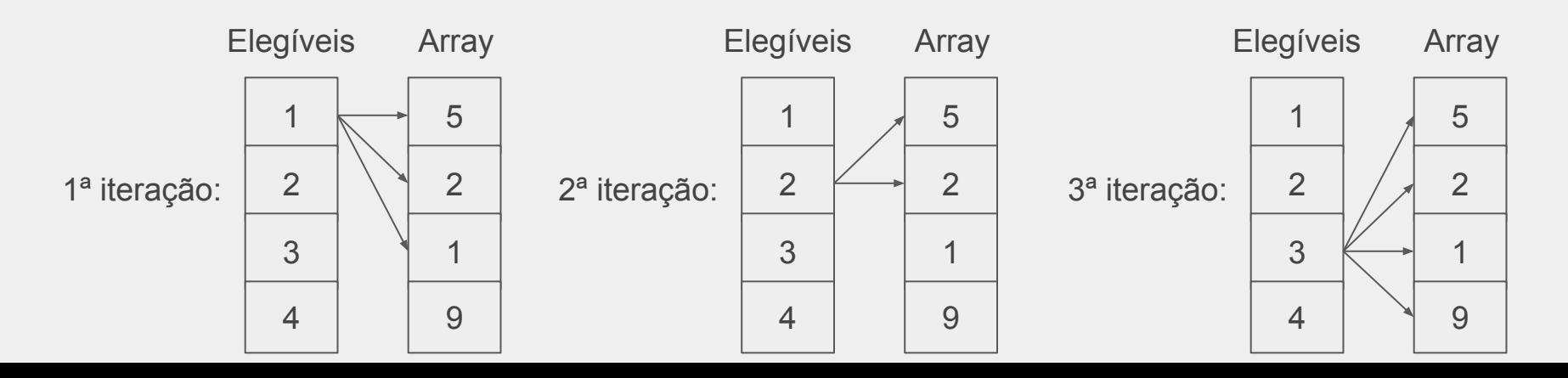

- O menor id possível é 1. O maior id possível é o tamanho do array mais 1. No caso, 5.
- Então, podemos primeiro procurar o id 1, se não existir retorna 1. Se existir, procuramos o id 2 e assim por diante até o tamanho do array...
- Em código, podemos fazer um loop variando de 1 até o tamanho do array (*n*), e para cada iteração é pesquisado no array se o id está nele. Bingo!

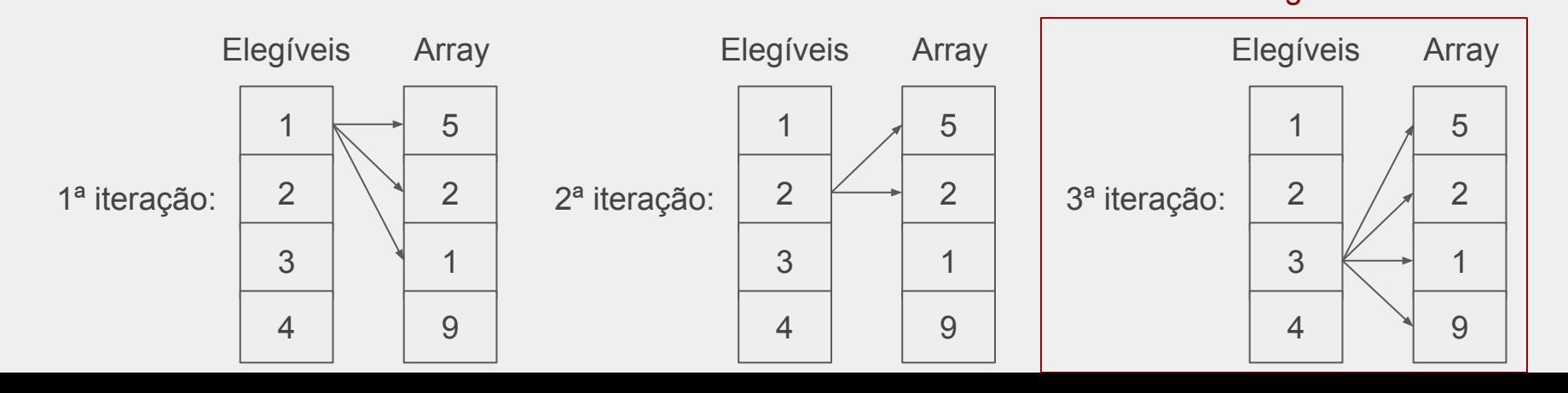

#### Solução - Brute force

#### . . .

```
1 function findLowerId(arr) {
     for (let id = 1; id \leq arr. length; id++) {
 2
       let found = false;3
 4
 5
       for (let index = \theta; index < arr.length \& !found; index++)
          if \text{arr}[\text{index}] == \text{id}6
            found = true;8
 9
       if (!found) return id;
10
     \mathcal{F}11
12
     return arr.length + 1;
13 \}
```
### Solução - Brute force

. . .

Qual a complexidade?

```
1 function findLowerId(arr) {
     for (let id = 1; id \leq arr. length; id++) {
 2
       let found = false;3
 4
 5
       for (let index = \theta; index < arr.length \& !found; index++)
          if \text{arr}[\text{index}] == \text{id}6
            found = true;8
 9
       if (!found) return id;
10
     \mathcal{F}11
     return arr.length + 1;
12
13 \}
```
## Solução - Brute force

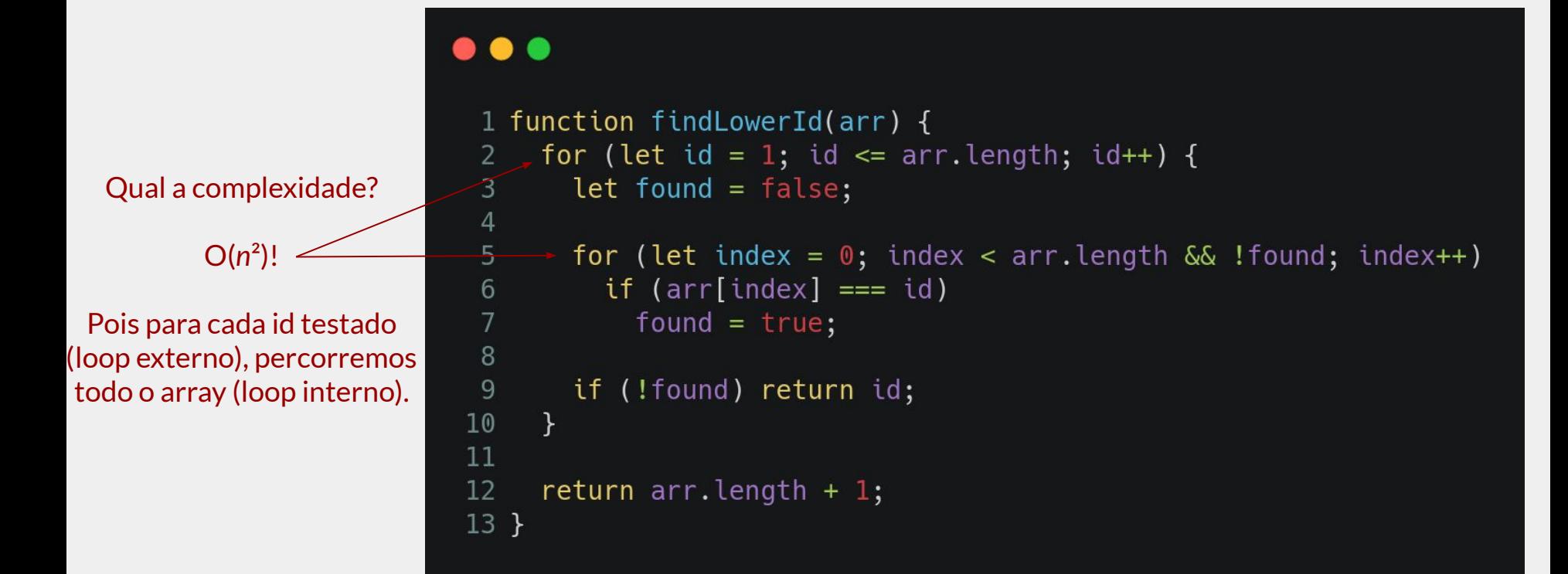

#### Alguma forma mais rápida?

Se ordenarmos o vetor, podemos fazer uma busca sequencial!

```
\bullet\bullet\bullet1 function findLowerId(arr) {
       let sortedArr = arr.sort();\overline{2}\mathbf{3}\overline{4}for (let index = \theta; index < arr.length; index++) {
  5
          const id = index + 1;
  6\phantom{.}6if (sortedArr[index] != id) return id;
  \overline{7}\}8
  9
       return arr.length + 1;
 10 \}
```
Qual a complexidade?

```
\bullet\bullet\bullet1 function findLowerId(arr) {
  \overline{2}let sortedArr = arr.sort();
  \mathbf{3}\overline{4}for (let index = \theta; index < arr.length; index++) {
  5
          const id = index + 1;
  6\phantom{.}6if (sortedArr[index] != id) return id;
  \overline{7}\}8
  9
       return arr.length + 1;
 10 \}
```
Qual a complexidade?

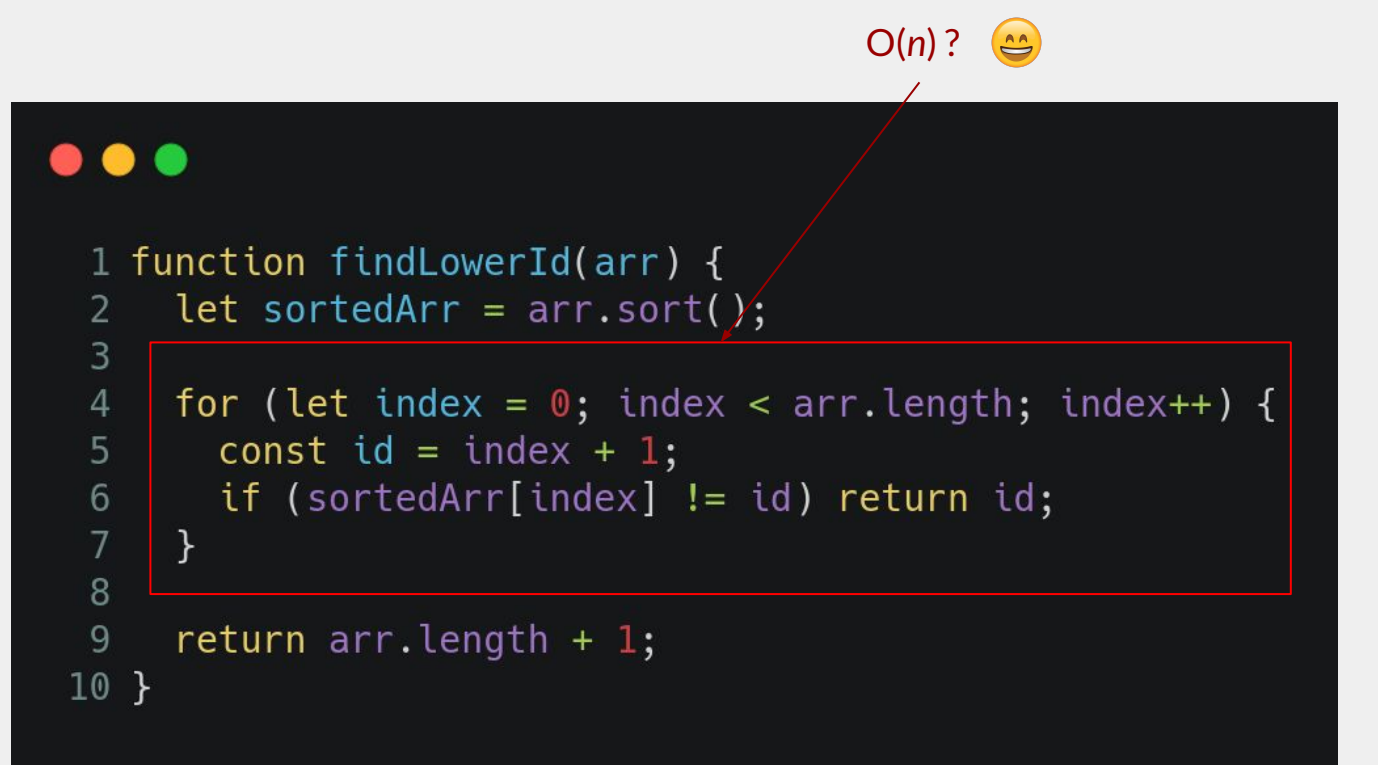

Qual a complexidade?

```
. . .
 1 function findLowerId(arr) {
      let sortedArr = arr.sort();\overline{2}3
      for (let index = \theta; index < arr.length; index++) {
 \overline{4}5
         const id = index + 1;
 6
         if (sortedArr[index] != id) return id;
      \rightarrow\overline{7}8
 9
      return arr.length + 1;
10 \}
```
Ops… Não podemos esquecer do sort!

 $\bullet\bullet\bullet$ 

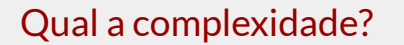

```
O(n \log n + n)
```

```
1 function findLowerId(arr) {
      let sortedArr = arr.sort();
 2
 \preceqfor (let index = \theta; index < arr.length; index++) {
 \overline{4}5
        const id = index + 1;
        if (sortedArr[index] != id) return id;
 6
     \rightarrow\overline{7}\boldsymbol{8}9
      return arr.length + 1;
10 \}
```
#### Predominante!!

#### $\bullet\bullet\bullet$ 1 function findLowerId(arr)  $\tilde{A}$ let sortedArr  $=$  arr.sort();  $\overline{2}$ 3 Qual a complexidade? for (let index =  $0$ ; index < arr.length; index++) { 4 const id = index + 1; 5 O(*n*log*n*)  $6\phantom{.}6$ if (sortedArr[index]  $!=$  id) return id;  $\rightarrow$  $\overline{7}$  $\boldsymbol{8}$ 9 return  $arr.length + 1$ ;  $10 \}$

# Massa!! Conseguimos diminuir de O(n<sup>2</sup>) para O(nlogn)

#### Alguma forma mais otimizada?

#### Gerando ideias

Vimos que o gargalo é no sort... Há uma forma de saber se o id existe em O(1)?

Algo como:

```
1 function findLowerId(arr) {
    for (let id = 1; id <= arr.length; id++)2
3
       if (!someStruct.has(id))
\overline{4}return id;
5
\sqrt{6}return arr.length + 1;
7<sup>1</sup>
```
#### Gerando ideias

Vimos que o gargalo é no sort… Há uma forma de saber se o id existe em O(1)?

Algo como:

Seria perfeito pois a complexidade seria O(*n*)!!

```
1 function findLowerId(arr) {
    for (let id = 1; id \leq arr. length; id++)
2
3
       if (!someStruct.has(id))
\overline{4}return id;
5
6\phantom{.}6return arr. length +1;
7 }
```
# Gerando ideias - Árvore binária

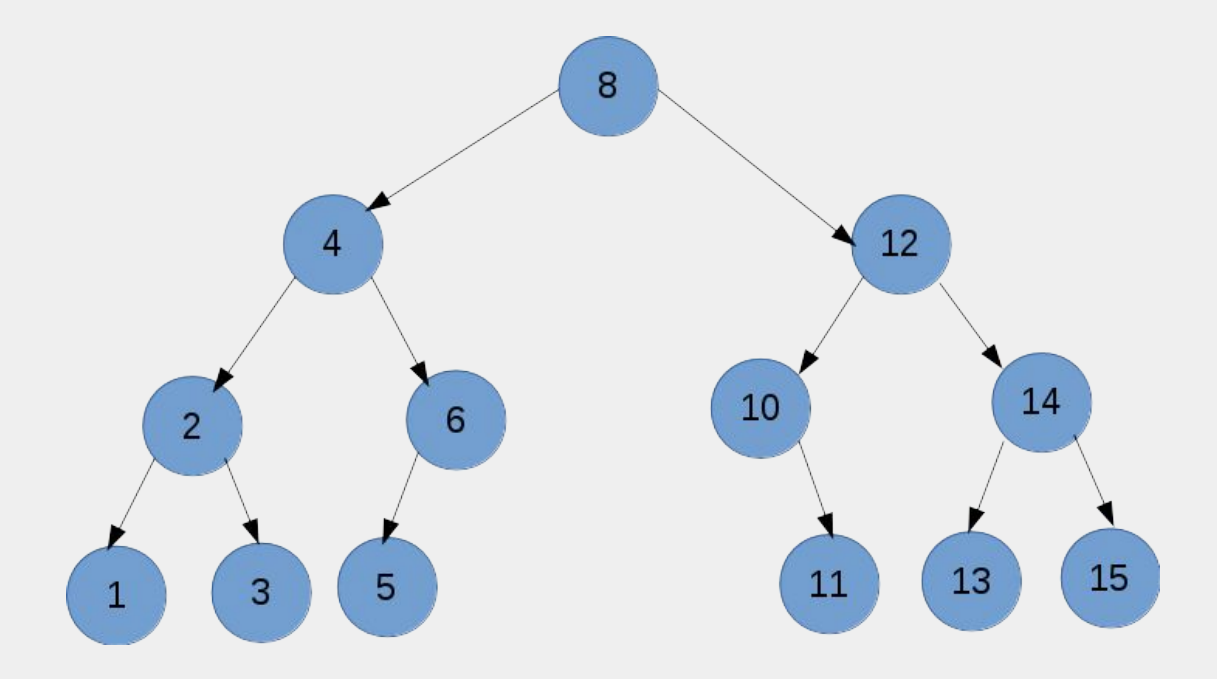

# Gerando ideias - Árvore binária

Parece bom… Mas além de balancear no processo de criação (AVL), a busca seria em O(log*n*), deixando a complexidade em O(*n*log*n*).

Então, a complexidade fica a mesma da solução com Sort!

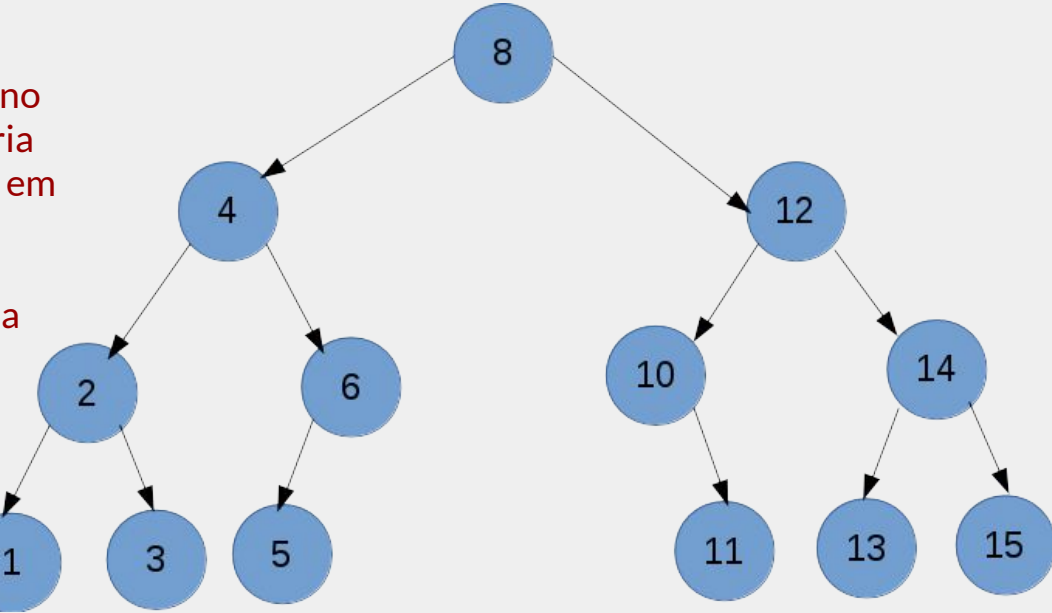

# Queremos saber se um determinado id existe em O(1)!!!

#### Hash table

#### Hash table

É uma estrutura de dados que implementa um tipo de dados abstratos, pode mapear chaves para valores. Uma tabela de hash usa uma função de hash para calcular um índice, também chamado de código de hash, em uma array de buckets ou slots, a partir dos quais o valor desejado pode ser encontrado no caso médio em O(1).

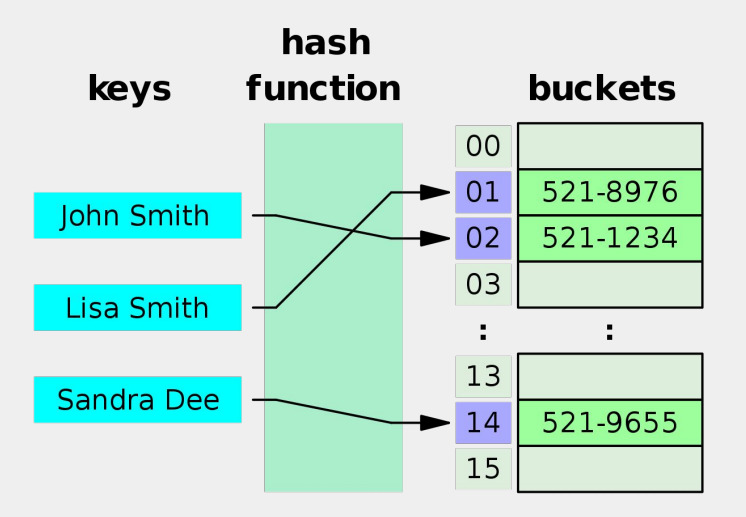

#### Solução - Hash table

#### 8 & A

```
1 function findLowerIdHashTable(arr) {
 2
      const hashTable = new Map();
 \overline{3}\overline{4}for (let index = \theta; index < arr.length; index++)
 5
        hashTable.set(arr[index]);6\phantom{1}6\overline{7}for (let id = 1; id \leq arr. length; id++)
 8
        if (!hashTable.has(id)) return id;
 9
10
      return arr. length +1;
11 }
```
#### Solução - Hash table

Qual a complexidade?

#### **. .**

```
1 function findLowerIdHashTable(arr) {
 2
     const hashTable = new Map();
 3
     for (let index = \theta; index < arr.length; index++)
 \overline{4}5
        hashTable.set(arr[index]);6\phantom{1}6\overline{7}for (let id = 1; id \leq arr. length; id++)
 8
        if (!hashTable.has(id)) return id;
 9
10
     return arr. length +1;
11 }
```
#### Solução - Hash table

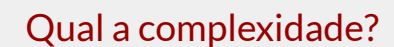

$$
O(n + n) = O(2n) <
$$

#### **O**

 $\overline{3}$  $\overline{4}$ 

5

 $6\phantom{1}6$ 

7

8 9

1 function findLowerIdHashTable(arr) { 2 const hashTable = new Map();

for (let index =  $\theta$ ; index < arr.length; index++)  $hashTable.set(arr[index]);$ 

for (let  $id = 1$ ; id  $\leq$  arr. length; id++) if (!hashTable.has(id)) return id;

10 return arr. length  $+1$ ;

 $11$  }
#### Solução - Hash table

Qual a complexidade?

 $O(n)$ 

#### $\bullet$   $\bullet$

```
1 function findLowerIdHashTable(arr) {
 2
     const hashTable = new Map();
 3
 \overline{4}for (let index = \theta; index < arr.length; index++)
 5
        hashTable.set(arr[index]);6\phantom{1}6\overline{7}for (let id = 1; id \leq arr. length; id++)
 8
        if (!hashTable.has(id)) return id;
 9
10
      return arr. length +1;
11 }
```
### Evolução das soluções

- 1. Brute Force  $\rightarrow O(n^2)$
- 2. Sort/Tree → O(*n*log*n*)
- 3. Hash table  $\rightarrow O(n)$

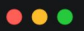

```
1 function findLowerIdHashTable(arr) {
    const hashTable = new Map();
    for (let index = \theta; index < arr.length; index++)
      hashTable.set(arr[index]);
    for (let id = 1; id <= arr.length; id++)
      if (!hashTable.has(id)) return id;
    return arr.length + 1;
11 }
```
 $O(2n)$  $O(n^2)$ 

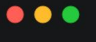

```
1 function findLowerIdBruteForce(arr) {
     for (let id = 1; id <= arr.length; id++) {
       let found = false;for (let index = 0; index < arr.length \& !found; index++)
         if (\arr[index] == id)found = true;if (!found) return id;
12return arr.length + 1;
13<sup>1</sup>
```
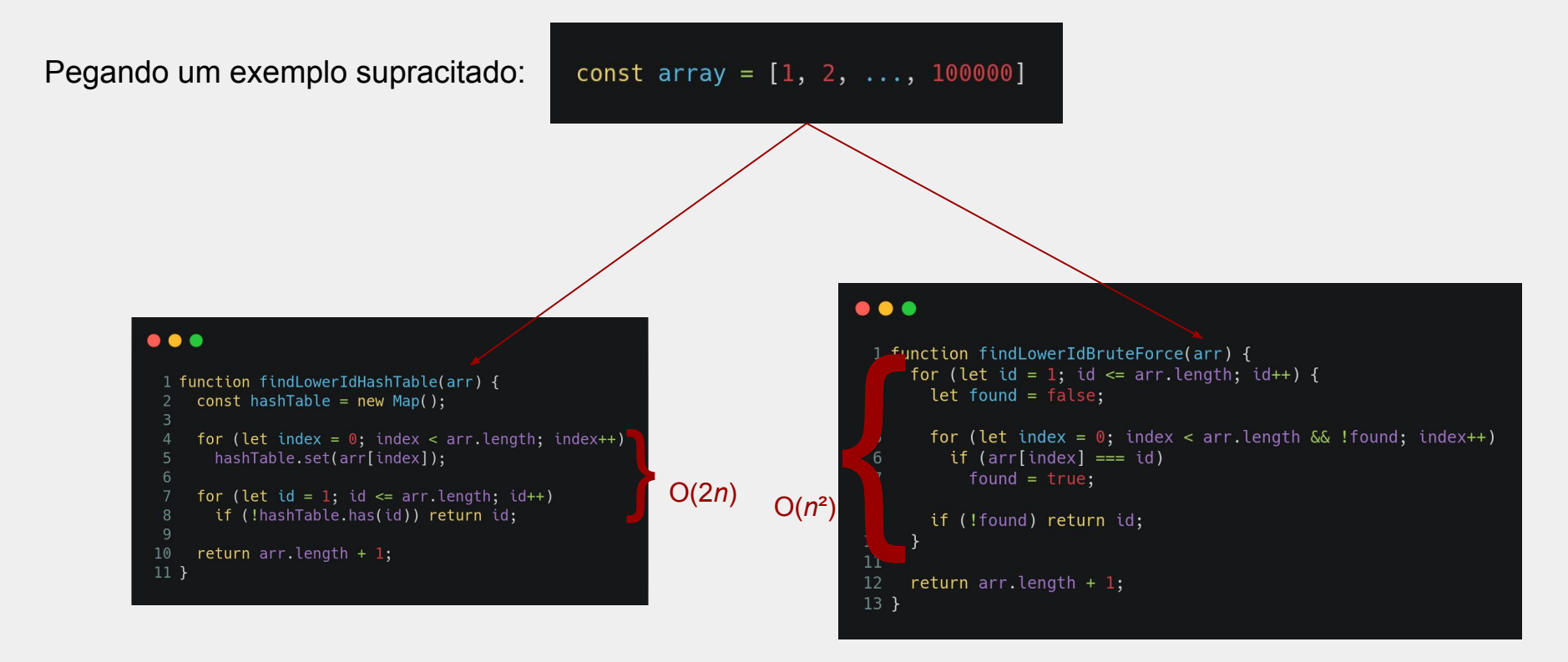

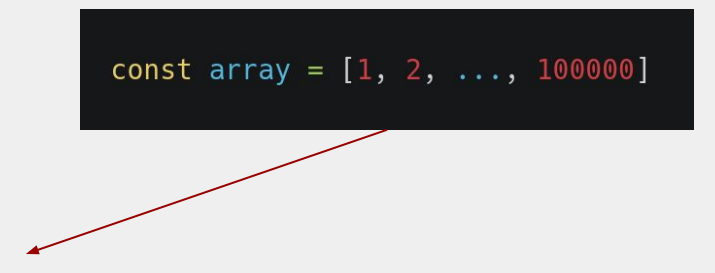

 $O(n^2)$ 

#### 200 mil operações

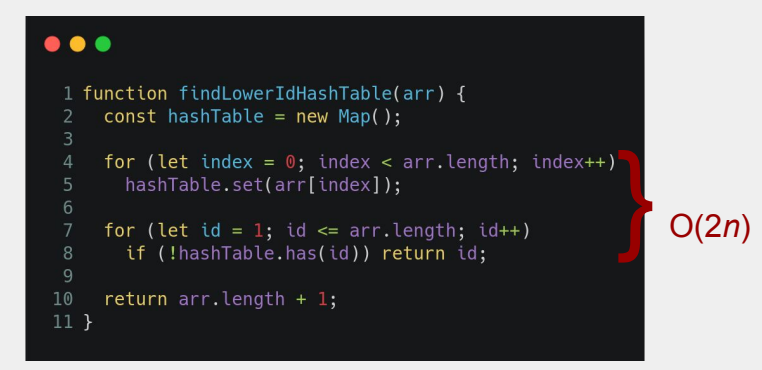

#### $\bullet\bullet\bullet$

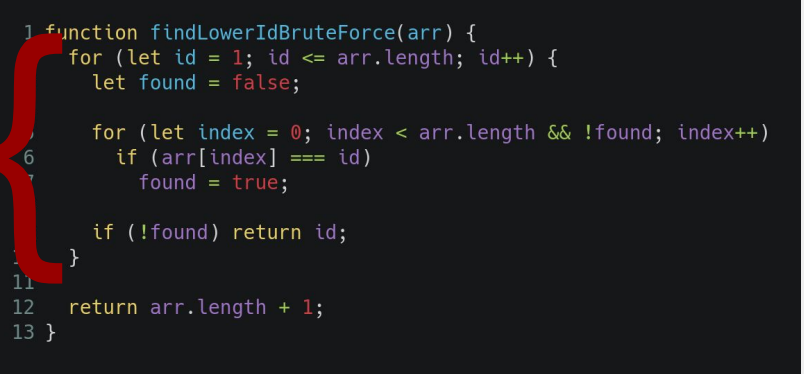

const array =  $[1, 2, ..., 100000]$ 

#### 10 bilhões de operações

#### 200 mil operações

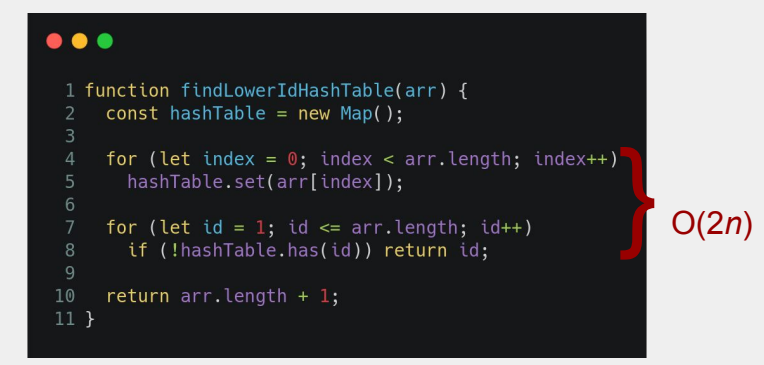

 $\bullet\bullet\bullet$ 

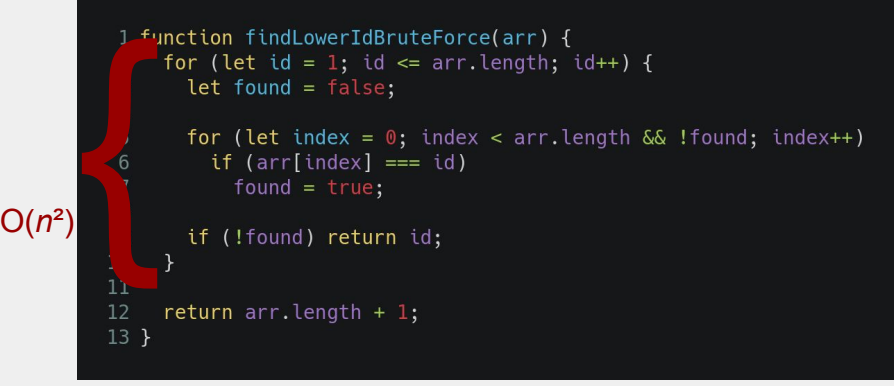

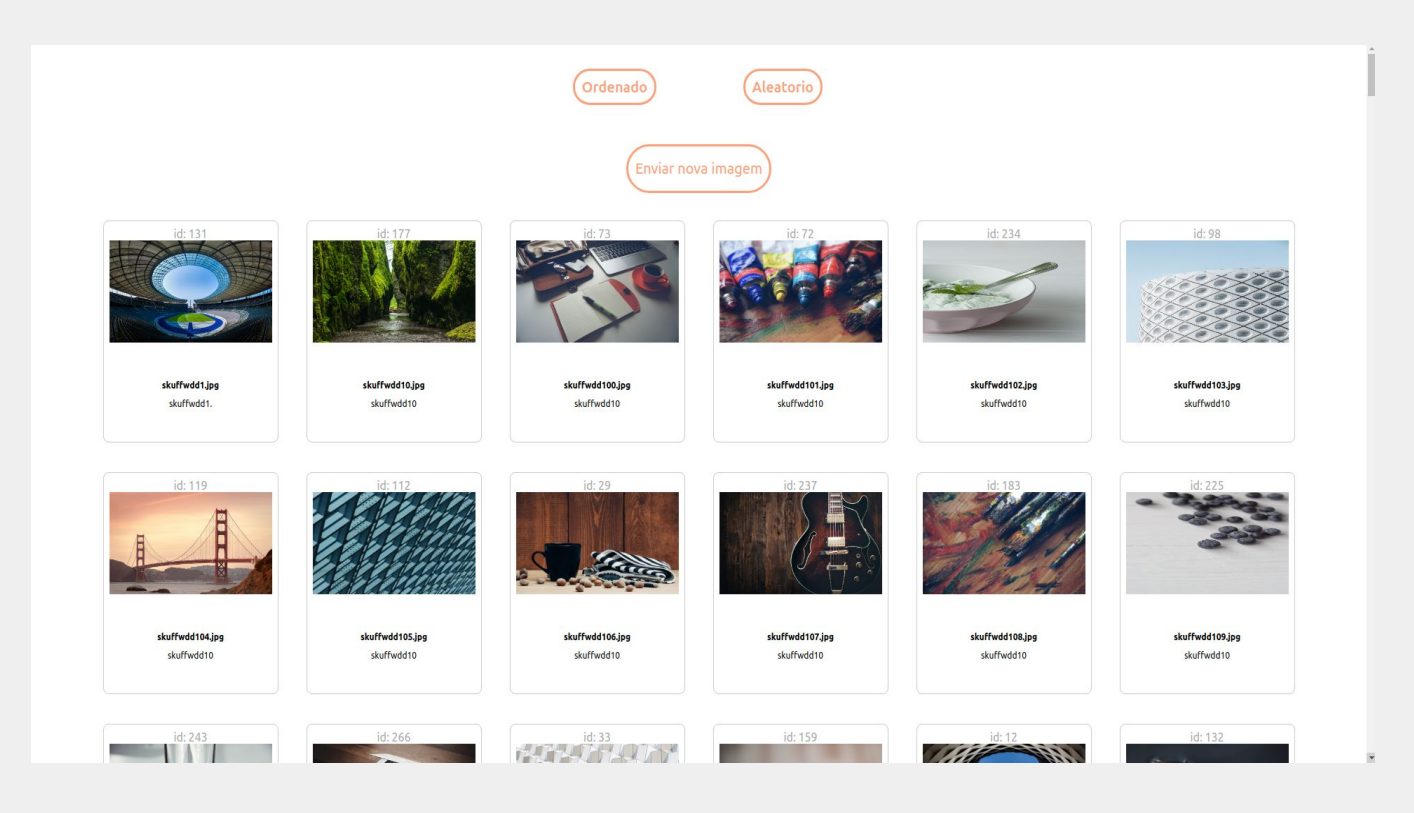

Primeiro faz um Sort e depois pega o último elemento?

Primeiro faz um Sort e depois pega o último elemento?

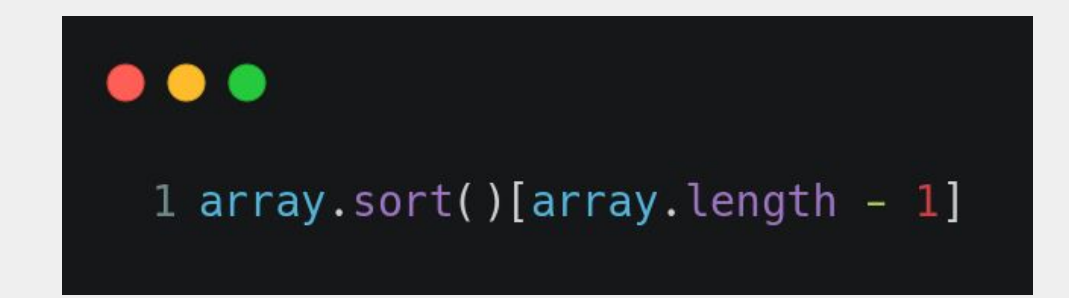

Primeiro faz um Sort e depois pega o último elemento?

Como vimos, a complexidade do sort fica: O(*n*log*n*)

Primeiro faz um Sort e depois pega o último elemento?

Como vimos, a complexidade do sort fica: O(*n*log*n*)

Por que não um simples loop, criando uma variável auxiliar para guardar o maior valor enquanto percorre o array, deixando a complexidade em O(*n*)?

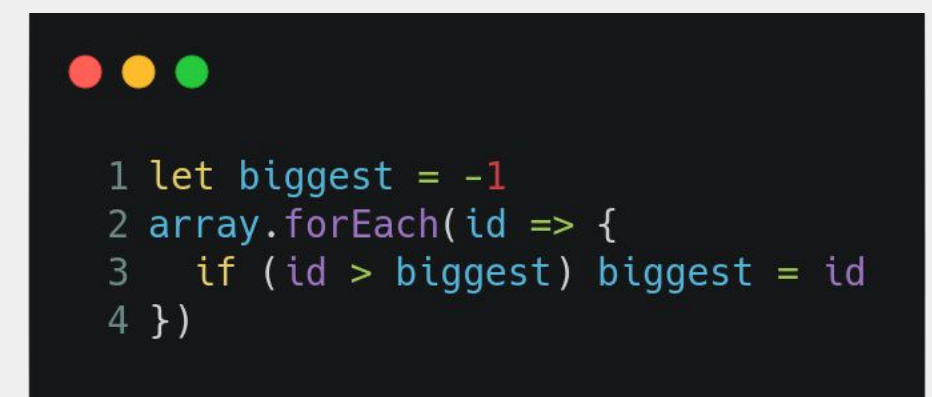

Primeiro faz um Sort e depois pega o último elemento?

Como vimos, a complexidade do sort fica: O(*n*log*n*)

Por que não um simples loop, criando uma variável auxiliar para guardar o maior valor enquanto percorre o array, deixando a complexidade em O(*n*)? (:

Quando temos conhecimento de vários algoritmos e estruturas de dados, as vezes queremos complicar o que é simples. Ou as vezes queremos codar rapidamente e nem sempre escolhemos as melhores soluções. Sempre é bom pensar um pouco mais...

#### Falando em pensar um pouco mais...

#### Extra talk, para pensar um pouco mais…

Use case: como encontrar os *k* maiores ids?

#### Extra talk, para pensar um pouco mais…

Use case: como encontrar os *k* menores ids? Dica: a complexidade fica em *O(n[log](https://github.com/gustavooliveiraf/data-structures-and-algorithms/blob/master/algorithms/heapSort.js)n)*, *O(nlogk)* ou até mesmo *O(n)*.

"Quando um dev quiser dar um passo a mais na carreira, naturalmente ele precisará estudar algoritmos e estruturas de dados"

Paulo Silveira, CEO Grupo Caelum Alura [https://hipsters.tech/algoritmos-e-estrutura-de-dados-hipsters-186](https://hipsters.tech/algoritmos-e-estrutura-de-dados-hipsters-186/?submit=Ver)

## "Quando o conceito de excelência for intrínseco ao dev, naturalmente ele precisará estudar algoritmos e estruturas de dados"

Clarice Lispector + Gustavo Oliveira (não é nenhum CEO mas é o redator do slide!) <https://fakedofake.com>

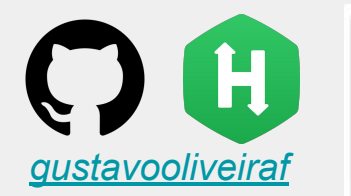

#### data-structures-and-algorithms

B.

**JavaScript** 

# Fim! Obrigado!

#### **Gustavo Oliveira** Engenheiro de Software na Gympass

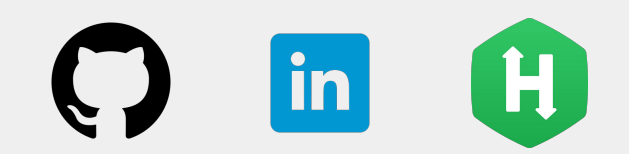

gustavooliveiraf

### Dúvidas?